UNIVERSIDADE FEDERAL DO MARANHÃO CENTRO DE CIÊNCIAS EXATAS E TECNOLOGIA CURSO DE PÓS-GRADUAÇÃO EM ENGENHARIA DE ELETRICIDADE

Simulação de cirurgia mamária usando Elementos Finitos com modelos  $reconstructos$  a partir de mamografias

Edgar Moraes Diniz

São Luís 2011

### UNIVERSIDADE FEDERAL DO MARANHÃO CENTRO DE CIÊNCIAS EXATAS E TECNOLOGIA CURSO DE PÓS-GRADUAÇÃO EM ENGENHARIA DE ELETRICIDADE

# Simulação de cirurgia mamária usando Elementos Finitos com modelos reconstruídos a partir de mamografias

Edgar Moraes Diniz

Dissertação apresentada ao Curso de Pós-Graduação em Engenharia de Eletricidade da UFMA como parte dos requisitos necessários para obtenção do grau de Mestre em Engenharia Elétrica

São Luís 2011

Diniz, Edgar Moraes.

 Simulação de cirurgia mamária usando elementos finitos com modelos reconstruídos a partir de mamografias/ Edgar Moraes Diniz. – São Luís, 2011.

89 f.

 Impresso por computador (fotocópia). Orientador: Anselmo Cardoso de Paiva.

 Dissertação (Mestrado) – Universidade Federal do Maranhão, Programa de Pós-Graduação em Engenharia de Eletricidade, 2011.

 1. Método dos elementos finitos – Simulação – Cirurgia mamária. 2. Mamografia. I. Título.

CDU 519.876.5:618.19-089

### SIMULAÇÃO DE CIRURGIA MAMÁRIA USANDO ELEMENTOS FINITOS COM MODELOS RECONSTRUÍDOS **A PARTIR DE MAMOGRAFIAS**

### **Edgar Moraes Diniz**

Dissertação aprovada em 06 de maio de 2011.

Prof. Anselmo Cardoso de Paiva, Dr. (Orientador)

 $\overline{\phantom{0}}$ Prof. Aristófanes Corrêa Silva, Dr.

(Co-orientador)

Edandres Parents po

(Membro da Banca Examinadora)

Prof. Zair Abdeløuahab, Ph.D. (Membro da Banca Examinadora)

The past and the future They belong to us all

David Byrne - Empire

A Homens de Marte.

# Agradecimentos

Durante toda a minha vida, conheci diversas pessoas, e cada uma delas constribuiu ou contribui para meu desenvolvimento pessoal, social e profissional. Gostaria de destacar algumas delas, pois seria impossível citar todas em tão curto espaço.

Em primeiro lugar, a Deus, pela vida que me concede todos os dias.

A minha família, pela presença constante, em especial a minha mãe, que sempre lutou por mim e me incentivou a tomar sempre os melhores caminhos.

A meus orientadores, Anselmo Cardoso de Paiva e Aristófanes Corrêa Silva, por me aturarem por tanto tempo, mas sobretudo por acreditarem em mim. Novamente, ao Prof. Dr. Carlos William de Araújo Paschoal, que engatilhou minha vida acadêmica.

A professora Aura Conci, por ter sido não só uma orientadora, mas uma grande amiga nos momentos mais difíceis na minha missão de estudo no Rio de Janeiro.

A professora Djenane Cordeiro Pamplona e ao seu aluno Lucas Boabaid ` Ibrahim por nos apoiar nesse projeto; sem sua importante participação este projeto teria sido muito mais complexo. A aluna Cristina de Abreu Alvim, ` tamb´em da Profa. Djenane, que, mesmo sem termos tido o menor contato, deixou seu legado que muito me foi útil.

Aos meus amigos da UFMA, em especial o Alex, Ulysses, Euziel e Daniel, pela presença e apoio constantes.

Aos meus amigos da Universidade Federal Fluminense, em especial o Leonardo Soares Motta, por tudo que fez por mim, incluindo os puxões de orelha. A seus familiares, Luciene, Flávio e a Marcella, pelos ótimos momentos que passamos juntos.

A Dra. Cristina Pantale˜ao, ao Dr. Renato Bravo e a toda a equipe ` do Hospital Universitário Antônio Pedro (HUAP) - Niterói; à Dra. Ellyete Canella da Rede Labs D'Or - Rio de Janeiro. Todos foram muito importantes no apoio deste projeto.

A Lenize Gomes, por ter acreditado em mim sem nem mesmo me conhecer pessoalmente e me recebido com tanto carinho em Niterói.

Ao Conselho Nacional de Desenvolvimento Científico e Tecnológico (CNPq) pelo financiamento do projeto, e à Coordenação de Aperfeiçoamento de Pessoal de Nível Superior (CAPES), pelo financiamento através do Programa Nacional de Cooperação Acadêmica - Novas Fronteiras (PROCAD-NF).

A Marcelo da Silva Mendonça. Pelo seu amor incondicional.

#### Resumo

A simulação de procedimentos cirúrgicos apresenta-se como uma poderosa ferramenta de auxílio ao profissional de saúde. Entre suas aplicações, destacam-se treinamento virtual, previsão de resultados, auxílio na decisão do melhor procedimento a ser executado e melhoria na comunicação médico-paciente. Este trabalho apresenta uma metodologia para simulação de cirurgia mamária usando elementos finitos. Os modelos são construídos a partir de imagens de mamografia. Discutimos todas as etapas para a geração do modelo de elementos finitos da mama: segmentação das imagens, extração da malha de superfície, geração da malha volumétrica, definição dos materiais dos tecidos. A cirurgia é simulada através das operações de remoção de tecido e sutura. Foi desenvolvida uma aplicação com as funcionalidades de definição do modelo e utilizado o pacote Abaqus para a realização da simulação.

Palavras-chave: simulação cirúrgica, cirurgia mamária, mamografia, Método dos Elementos Finitos

#### Abstract

Surgery simulation is as a powerful tool to aid health care professionals. Among its applications, we can highlight virtual training, preview of surgery outcome, support for the choice of best procedure and doctor-patient communication improvement. This work presents a methodology for breast surgery simulation using solid finite elements. We build the models from mammographic images. We discuss all the steps required to build the breast finite elements model: image segmentation, breast volume reconstruction, surface mesh extraction, volume mesh generation, and breast materials definition. The surgery is simulated by tissue removal and suture operations. An application to define the models was developed and the Abaqus suite is used to perform the simulations.

Keywords: surgery simulation, breast surgery, mammography, Finite Element Method

# Lista de Figuras

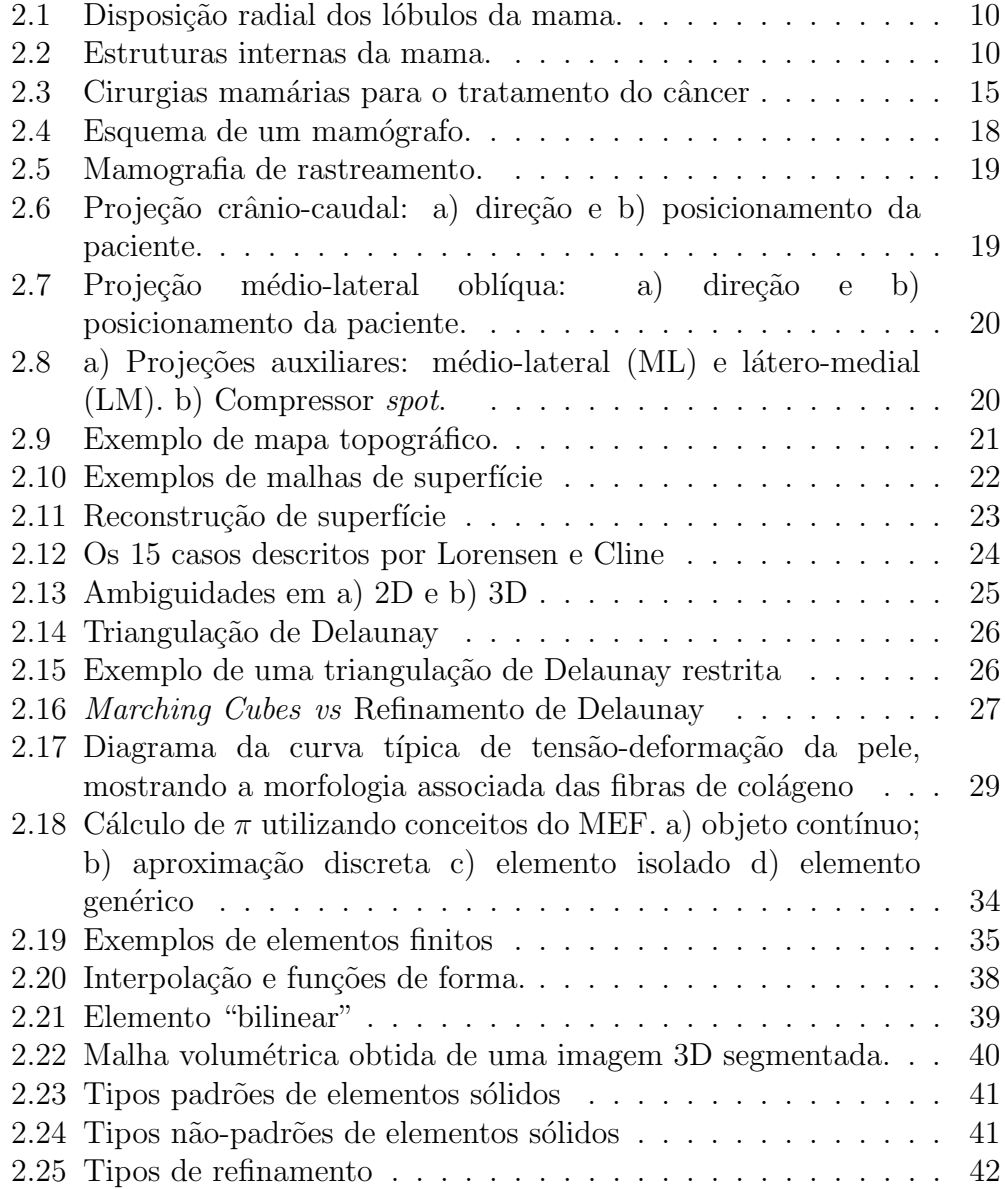

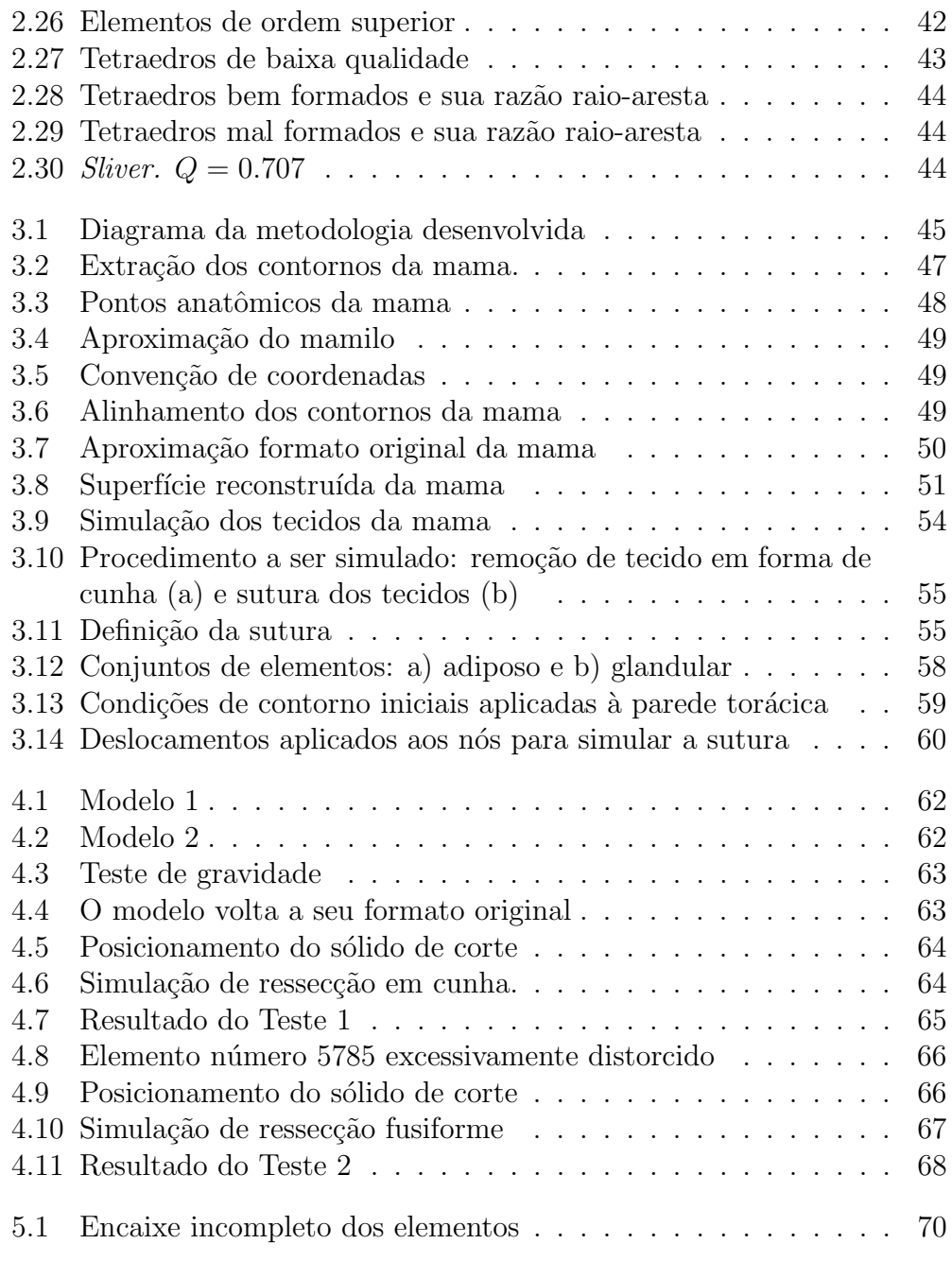

# Sumário

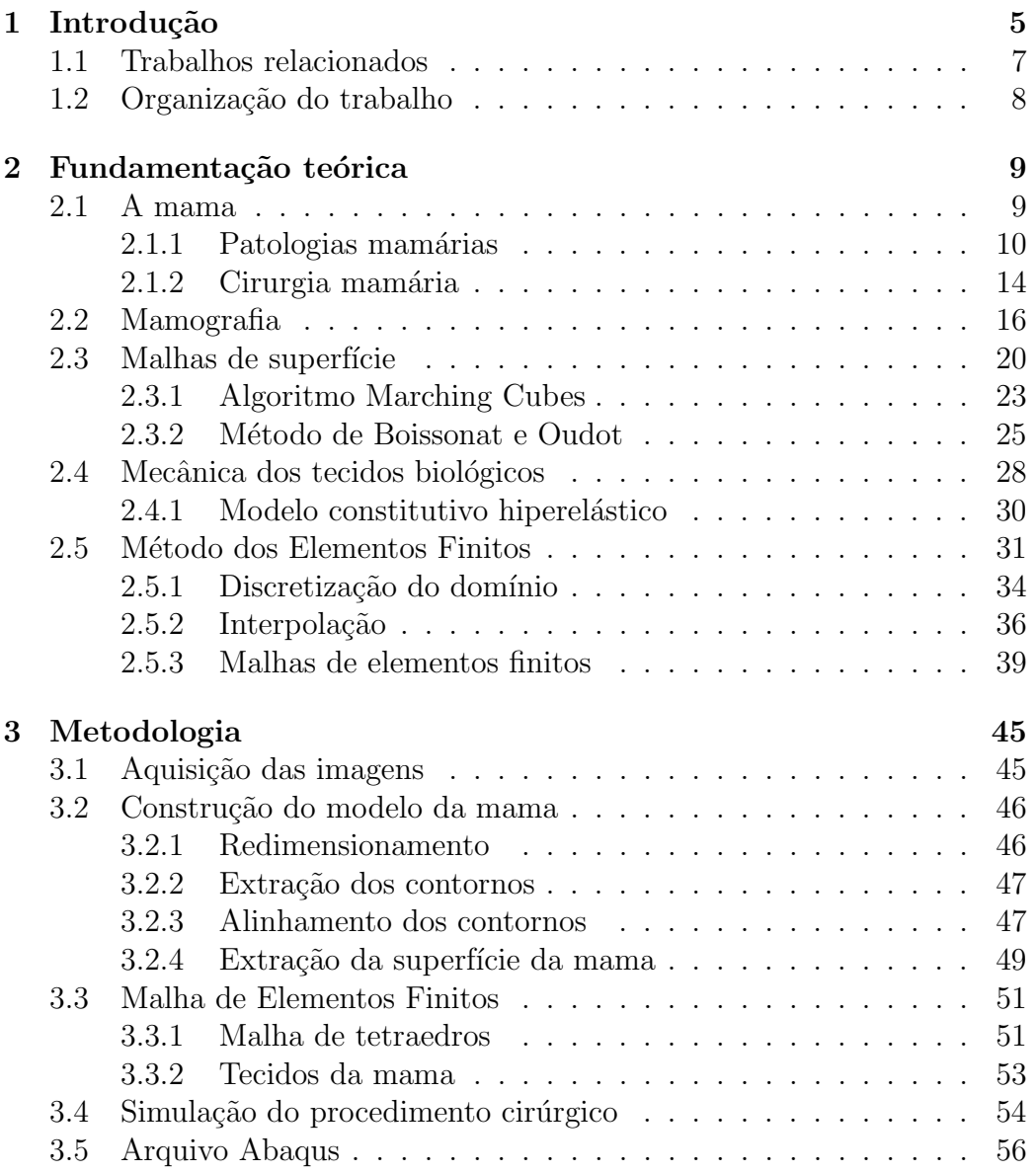

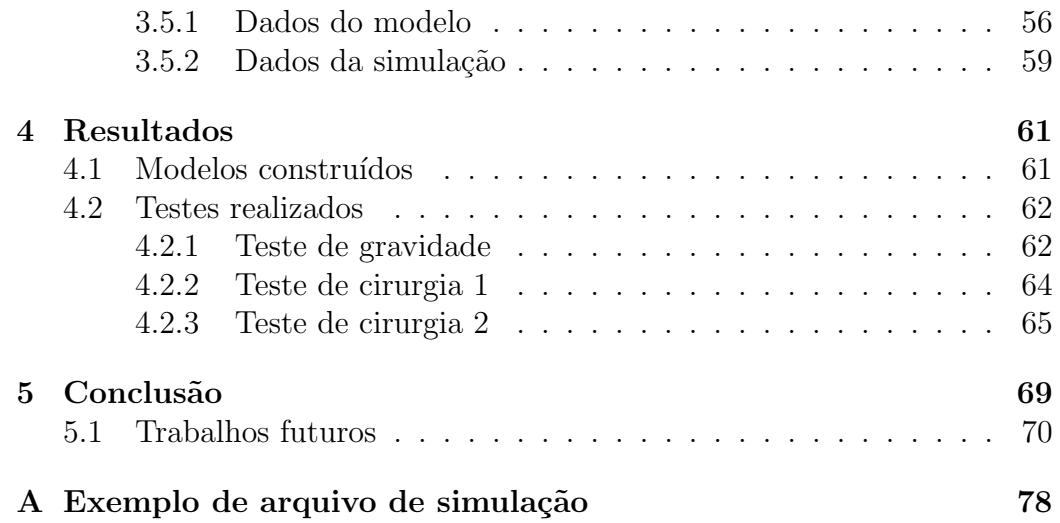

# <span id="page-13-0"></span>Capítulo 1

# Introdução

As mamas, para a mulher, representam um órgão de extrema importância, pois estão intimamente relacionadas ao afeto, nutrição e à própria feminilidade [Biazús, 2000]. Neste contexto, há um grande aumento na demanda por cirurgias estéticas, de forma a aumentar a auto-estima da mulher quando esta se vê insatisfeita com suas proporções, ou para corrigir eventuais assimetrias.

Além das questões estéticas, é necessário também destacar as patologias que podem acometer a mama. São inúmeras as patologias que podem atingir essa regi˜ao do corpo, de ordem benigna ou maligna. Dentre as patologias benignas, podemos citar fibroadenomas, papilomas, inflamações, ginecomastia (aumento da mama masculina) e microcalcificações malignas. As patologias malignas constituem diversos tipos de câncer, como os carcinomas ductal  $in-situ$ , ductal invasivo, lobular e inflamatório.

Muitas destas patologias requerem intervenção cirúrgica, em especial as malignas, pois lidam diretamente com a vida da paciente. Cirurgias para retirada de tumores podem causar um grave impacto psicológico, diante da possibilidade de perda total ou parcial da mama, ou até mesmo de ambas as mamas em casos mais extremos [Biazús, 2000].

Simular procedimentos cirúrgicos apresenta diversos benefícios, como melhorar a comunicação entre médico e paciente, auxíliar no preparatório para a cirurgia, apoiar na decisão do melhor procedimento a ser executado, minimizar tens˜ao da paciente diante da cirurgia e fornecer uma ideia do resultado final da cirurgia [\[Kim et al., 2008\]](#page-83-0).

A simulação do comportamento físico (ou mecânico) de tecidos biológicos é uma tarefa essencial em sistemas de simulação cirúrgica. Entretanto, envolve diversas dificuldades devidos às características mecânicas dos tecidos, como por exemplo não-linearidade, anisotropia, viscoelasticidade e n˜ao-homogeneidade [\[Paloc et al., 2006\]](#page-84-0).

As duas técnicas mais utilizadas para simular tecidos biológicos s˜ao sistemas massa-mola (MM) e modelos de elementos finitos (EF). Sistemas MM conseguem desempenho em tempo real, porém não são precisos o suficiente para modelar comportamentos fisiológicos. Já os modelos de EF são mais precisos, exigindo, por outro lado, maior poder computacional [\[Paloc et al., 2006\]](#page-84-0).

O processo de simulação de tecidos biológicos pode ser descrito matematicamente através de equações diferenciais que nem sempre podem ser resolvidas analiticamente. O Método dos Elementos Finitos é um procedimento numérico que permite expressar a solução destas equações de uma forma aproximada, através da divisão do sistema contínuo em sistemas discretos. Em problemas estáticos, esse procedimento resulta em um sistema de equações algébricas que pode ser facilmente resolvido com a ajuda de técnicas computacionais. Por outro lado, a solução obtida passa a ser aproximada e para se obter uma resposta satisfatória, usualmente, deve-se escolher o tipo adequado de elemento finito, a quantidade e a disposição geométrica do mesmo.

O M´etodo dos Elementos Finitos (MEF) pode ser descrito resumidamente como a discretização do domínio em diversos elementos e na determinação das funções de interpolação (ou de forma) em cada elemento de forma que garanta a convergência da solução obtida. É bastante difundido na prática de engenharia para solução de diversos problemas, como estudo de deslocamentos e tensões, baseado na solução de um problema de equações diferenciais parciais [\[Gatass e Martha, 1994\]](#page-83-1).

O objetivo geral deste trabalho é desenvolver uma metodologia para simulação de cirurgia mamária, usando Elementos Finitos e modelos constru´ıdos a partir de imagens de mamografia. Entre os objetivos específicos, destacam-se estudar algoritmos de geração de malhas de elementos 3D; estudar a mecânica dos tecidos biológicos; estudar o Método dos Elementos Finitos; estudar técnicas de cirurgia mamária; simular computacionalmente operações de ressecção e sutura dos tecidos.

### <span id="page-15-0"></span>1.1 Trabalhos relacionados

Na literatura, encontram-se diversos trabalhos que tratam de simulação de procedimentos de cirurgia mamária. Alguns destes trabalhos são descritos a seguir.

[Huang et al.](#page-83-2) [\[2007\]](#page-83-2) propõem um sistema de auxílio ao planejamento de ctowardsirurgia reconstrutiva de mama, ap´os a paciente ter sido submetida a mastectomia unilateral. Os modelos s˜ao obtidos a partir de exames de ressonância magnética, de onde extraem a malha que representa a mama saudável. Esta malha é projetada em um plano, e, com ajuda de modelos deformáveis do tipo massa-mola, são calculados a forma e o volume da porção de tecido necessária à reconstrução da mama  $(\text{flap})$ .

[Kim et al.](#page-83-0) [\[2008\]](#page-83-0) apresentam um *software* de simulação de cirurgia pl´astica de mama. S˜ao descritas duas etapas do processo, modelagem do tronco feminino e simulação virtual do resultado da cirurgia. Na primeira etapa, são obtidas fotografias da paciente, e um modelo padrão é deformado de forma a se adaptar às formas da paciente, utilizando uma série de pontos de controle. O resultado da cirurgia é simulado aplicando técnicas de morphing à malha, movendo-se os pontos de controle para atingir os resultados desejados.

[Pathmanathan et al.](#page-84-1) [\[2008\]](#page-84-1) utilizam elementos finitos para construir um modelo das mamas específico para cada paciente. Os modelos são extraído de exames de ressonância magnética e são utilizados para predizer a localização de tumores durante exames de mamografia ou biópsia e cirurgia. A justificativa são as diferentes posições que as mamas assumem nos diversos tipos de exame: para baixo, no exame de ressonância, em supino, no exame de ultassonografia, e a compressão a que são submetidas durante a mamografia.

[del Palomar et al.](#page-82-0) [\[2008\]](#page-82-0) construíram um modelo deformável das mamas a partir de imagens de tomografia computadorizada. Os autores avaliaram o efeito da gravidade sobre o formato da mama. Os deslocamentos calculados foram comparados com medidas feitas manualmente e com imagens 3D obtidas por *scanners* com a paciente em pé.

[Chentanez et al.](#page-81-0) [\[2009\]](#page-81-0) construiram um sistema de simulação de inserção de agulhas em tecidos deform´aveis. Os autores apresentam um algoritmo de readaptação da malha que garante a conformidade da malha de tetraedros com o caminho curvilíneo da agulha; um método para simular a fricção entre a malha 3D de elementos finitos e o modelo 1D da agulha; e otimizações para reduzir o tempo computacional. Os autores relatam simulações interativas e realistas de inserção de agulha em um modelo de próstata.

Os trabalhos apresentados apontam para a viabilidade e utilidade de simulações de cirurgias através de modelos computacionais. Neste contexto, este trabalho se apresenta como uma metodologia para geração de modelos de elementos finitos para simulação de cirurgia mamária, a partir de imagens de mamografia, com suporte a remoção de tecidos e sutura. Sendo a mamografia a base da construção dos modelos, conseguimos uma representação próxima da realidade, ao mesmo tempo que utilizamos técnicas de baixo custo.

## <span id="page-16-0"></span>1.2 Organização do trabalho

Este trabalho está organizado nas seguintes seções: a Seção [2](#page-17-0) descreve alguns conceitos básicos para o entendimento deste trabalho, como uma breve descrição da mama e suas patologias, geração de malhas, mecânica dos tecidos biológicos e o Método dos Elementos Finitos. Na Seção [3](#page-53-1) discutimos a metodologia desenvolvida para a simulação de cirurgia mamária; descrevemos todos os passos, desde a aquisição das imagens, segmentação, geração da malha de elementos finitos até a simulação da cirurgia. Os resultados são apresentados na Seção [4](#page-69-0) e a Seção [5](#page-77-0) conclui o trabalho.

# <span id="page-17-0"></span>Capítulo 2

# Fundamentação teórica

Neste capítulo, serão abordados alguns aspectos necessários para o entendimento deste trabalho. A Seção [2.1](#page-17-1) apresenta uma descrição anatômica da mama. Na Seção [2.2,](#page-24-0) falamos do exame de mamografia, que fornece as imagens que são usadas neste trabalho. A Seção [2.3](#page-28-2) apresenta algumas técnicas para geração de malhas de superfície. A Seção [2.4](#page-36-0) fala sobre a mecânica dos tecidos biológicos, e a Seção [2.5](#page-39-0) discute o Método dos Elementos Finitos (MEF) para simulação mecânica.

### <span id="page-17-1"></span>2.1 A mama

A mama é um órgão presente nos mamíferos, responsável pela produção de leite para alimentação dos bebês nos primeiros estágios após o nascimento.

Nos seres humanos, localiza-se na face anterior da parede torácica e possui um formato cônico protuberante. Estas características tornam a mama humana diferente dos demais animais mamíferos.

Internamente, é composta por 15 a 20 lobos de tecido glandular, dispostos radialmente, conforme exibido na Figura [2.1](#page-18-0) (Fonte: [Biazús, 2000]). Os lobos são divididos em tecido fibroso e adiposo, e cada um possui um ducto lactífero que se estende ao mamilo [Biazús, 2000].

A Figura [2.2](#page-18-1)[1](#page-17-2) destaca as estruturas internas presentes na mama: 1) Caixa

<span id="page-17-2"></span> $1C$ réditos da imagem: Patrick J. Lynch, ilustrador; C. Carl Jaffe, cardiologista. Imagem

<span id="page-18-0"></span>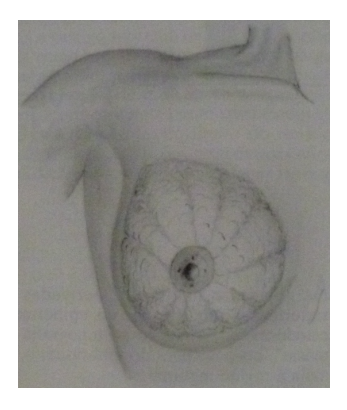

Figura 2.1: Disposição radial dos lóbulos da mama.

<span id="page-18-1"></span>torácica; 2) Músculo peitoral; 3) Lóbulos; 4) Mamilo; 5) Aréola; 6) Ductos; 7) Tecido adiposo; 8) Pele. Os lóbulos são responsáveis pela produção de leite, em resposta aos hormônios estrogênio, progesterona e prolactina. Os ductos conduzem o leite até o mamilo e uma camada de gordura envolve o tecido glandular da mama.

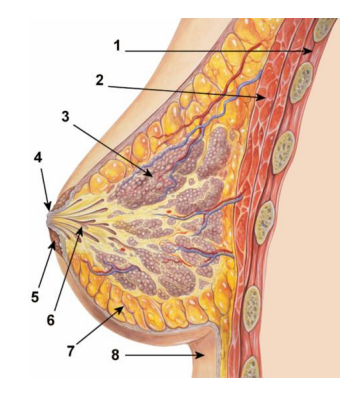

Figura 2.2: Estruturas internas da mama.

### <span id="page-18-2"></span>2.1.1 Patologias mamárias

Durante o período menstrual, as mulheres podem passar por alterações nas mamas. Essas modificações, chamadas alterações fibrocísticas da mama, são normais durante esse período. Entretanto, qualquer sinal persistente após o ciclo deve ser observado com mais atenção.

publicada sob licença Creative Commons Atribuição 3.0

Entre esses sinais, estão: espessamento, inchaço, vermelhidão, escurecimento, mudanças no tamanho e formato, aparecimento de sulcos, coceira, feridas, erupções cutâneas, reversão do mamilo (o mamilo "entra" na mama), secreção mamilar súbita e dor constante em uma região [\[Komen,](#page-84-2) [2011\]](#page-84-2).

A seguir apresentaremos algumas patologias relacionadas à mama, de natureza benigna e maligna. Esta lista n˜ao pretende ser completa nem aprofundada; algumas condições não serão tratadas, como tumores filóides, papilomas entre outros. A intenção é apenas fornecer um rápido panorama de oportunidades de estudo relacionados ao tema deste trabalho.

#### Condições benignas

Os sintomas mais comuns são mais provavelmente causados por condições benignas. Entretanto, muitos deste sintomas são os mesmos causados pelo câncer de mama, sendo praticamente impossível diferenciar condições benignas e malignas apenas pelos sintomas. Ainda, outras condições benignas podem não causar nenhum sintoma, sendo detectados através de exames como a mamografia.

Uma condição é dita benigna quando não oferece riscos de vida à paciente, sendo o termo empregado como sinônimo de "não-canceroso"<sup>[2](#page-19-0)</sup>. Algumas condições benignas relacionadas à mama são descritas a seguir [\[American](#page-80-1) [Cancer Society, 2010b\]](#page-80-1).

Alterações fibrocísticas Referem-se às alterações normais ocorridas durante o ciclo menstrual. Essas alterações, como o próprio nome sugere, podem ser encaixadas em duas categorias: fibrose e cistos. A fibrose refere-se ao tecido fibroso, o mesmo que forma os ligamentos e cicatrizes. Areas com ´ fibrose apresentam enrijecimento.

Já os cistos são sacos preenchidos por fluidos, encontrados em 1 a cada

<span id="page-19-0"></span><sup>&</sup>lt;sup>2</sup>adj. Que tem a natureza do câncer [Dicionário Online de Português, a]. Diferente de "cancerígeno": adj. Diz-se das substâncias químicas ou de agentes físicos que podem provocar o aparecimento do câncer: certos hidrocarbonetos do petróleo são cancerígenos [Dicionário Online de Português, b].

3 mulheres entre 35 e 50 anos. O fluido pode ser completamente aspirado através de punção, e depois feito o diagnóstico. Esse procedimento só é realmente necess´ario em caso de dor ou desconforto, e o cisto pode voltar a ser preenchido no futuro.

Hiperplasia Crescimento em demasia do tecido epitelial que recobre os ductos (hiperplasia ductal) ou os lóbulos (hiperplasia lobular). Pode ser classificada em leve, usual ou atípica. Hiperplasias usuais podem levemente aumentar o risco de câncer; hiperplasias atípicas elevam o risco de câncer em 4 a 5 vezes. É normalmente diagnosticada por biópsia por agulha grossa (core biopsy).

Adenose Nesta condição, os lóbulos mamários são aumentados, geralmente contendo mais glândulas que o normal. Punção aspirativa por agulha fina pode dizer se o tumor formado é benigno; punção por agulha grossa pode identificar a massa como adenose, mas uma biópsia cirúrgica pode ser necessária para certificar que não se trata de câncer.

Fibroadenomas S˜ao tumores benignos formados por tecido glandular e conectivo. Seu tamanho pode variar desde invisível a olho nu ou vários centímetros, e seu formato normalmente é arredondado, com bordas distintas dos demais tecidos da mama ao seu redor. Pode ser diagnosticado atrav´es de punção aspirativa por agulha fina ou punção por agulha grossa.

Pode ser indicada a remoção do fibroadenoma, especialmente se seu crescimento for cont´ınuo ou se alterar o formato da mama. Por outro lado e especialmente em mulheres de meia-idade ou acima, fibroadenomas podem também parar de crescer ou ou até mesmo diminuir de tamanho sem nenhum tratamento. Neste caso, caso o médico tenha certeza que não se trata de câncer, podem ser deixado apenas em observação para assegurar que não crescem.

#### Condições malignas

O câncer de mama é um tumor maligno que começa com as células mamárias. Um *tumor maligno* é um grupo de células que pode crescer desordenadamente, invadindo outros tecidos adjacentes e até se espalhar para outras partes do corpo (metástase). O câncer de mama ocorre com frequência muito maior em mulheres<sup>[3](#page-21-0)</sup>, mas também pode ocorrer em homens.

Existem vários tipos de câncer de mama; alguns deles serão descritos a seguir.

Carcinoma ductal in situ (CDIS) O CDIS é o tipo mais comum de câncer não-invasivo. CDIS significa que as células cancerígenas estão dentro dos ductos, mas n˜ao ultrapassaram a parede dos ductos, invadindo os tecidos adiacentes. Normalmente, a mamografia é o melhor método para detectar este tipo de câncer.

Carcinoma lobular in situ (CLIS) Embora não seja um câncer de fato, normalmente é classificado como um tipo de câncer de mama não-invasivo. Começa nas glândulas produtoras de leite, mas não ultrapassa as paredes dos lóbulos.

Carcinoma ductal invasivo  $(CDI)$  É o tipo mais comum de câncer de mama. O CDI, assim como o CDIS, começa nos ductos lactíferos, mas ultrapassa as paredes dos ductos, atingindo o tecido adiposo. Neste estágio, pode sofrer *metástase*, ou seja, pode se espalhar para outras partes do corpo através da rede sanguínea ou linfática.

Carcinoma lobular invasivo (CLI) Da mesma forma que o CLIS, começa nos lóbulos produtores de leite, mas ultrapassa as paredes dos lóbulos, podendo, da mesma forma que o CDI, sofrer metástase.

<span id="page-21-0"></span><sup>3</sup>Devido a isso, neste trabalho utilizamos a palavra "paciente" sempre no feminino ("a paciente") denotando ênfase ao diagnóstico e tratamento das mulheres

Tipos de câncer menos comuns Os tipos de câncer de mama descritos acima são os mais comuns, porém não são os únicos. Existem outros tipos, cuja ocorrência gira em torno de 1% a 5% de todos os cânceres de mama.

Alguns desses tipos de câncer mais raros são: câncer de mama inflamatório, câncer de mama triplo-negativo, doença de Paget, carcinomas tubulares, carcinoma adenocísticos, angiosarcomas, entre outros. Tumores filóides são tumores raros que se desenvolvem no tecido conjuntivo, ao contrário dos carcinomas, que se desenvolvem nos ductos ou nos lóbulos; esses tumores são normalmente benignos, mas em raras ocasiões podem ser malignos.

Câncer de mama em homens Embora o câncer de mama tenha sua incidência maior em mulheres (sendo o mais comum entre as mulheres  $[a, Sa'ude, Instituto Nacional de Câncer, 2010], é importante$ ressaltar que o homem também possui tecidos mamários, ou seja, também está sujeito ao câncer de mama.

Os tipos de câncer que podem acometer a mama masculina são os carcinomas ductal in situ, ductal invasivo, lobular in situ e lobular invasivo. A doença de Paget é um tipo de câncer que começa nos ductos e se espalha ao mamilo, possivelmente pela aréola. Em mulheres, este tipo de câncer é mais raro, ocorrendo em volta de 1% dos casos; em homens, devido ao crescimento reduzido dos ductos e a proximidade do mamilo, essa porcentagem é maior.

### <span id="page-22-0"></span>2.1.2 Cirurgia mamária

A grosso modo, podemos dividir o campo da cirurgia mamária em duas categorias: cirurgias estéticas e cirurgias terapêuticas. Cirurgias estéticas, ou cirurgias plásticas, como o próprio nome sugere, são cirurgias executadas com o prop´osito de melhorar a est´etica, seja porque a paciente est´a insatisfeita com suas proporções, ou para corrigir possíveis assimetrias. O termo "plástico" vem do grego e significa "modelar", ou seja, "cirurgia plástica" pode ser vista como "cirurgia de modelagem". A demanda por cirurgias deste tipo tem aumentado consideravelmente nos ´ultimos anos. Dentre os procedimentos de cirurgia plástica, os mais comuns são aumento de mamas (colocação de implantes), mastopexia ("lifting de seios"), e mamoplastia redutora. Outro procedimento de grande importância é a cirurgia reconstrutiva, aplicada ap´os a mastectomia ou quadrantectomia, para devolver o formato original da mama, devolvendo, assim, a auto-estima da mulher.

Cirurgias terapêuticas são aquelas executadas para o tratamento das diversas patologias mamárias. Em especial, quando se trata de câncer, é chamada de cirurgia oncológica. Exemplos de cirurgia oncológica mamária s˜ao a mastectomia, quadrantectomia e lumpectomia [\[American Cancer](#page-80-2) [Society, 2010a\]](#page-80-2). A Figura [2.3](#page-23-0) ilustra cada tipo de cirurgia.

<span id="page-23-1"></span><span id="page-23-0"></span>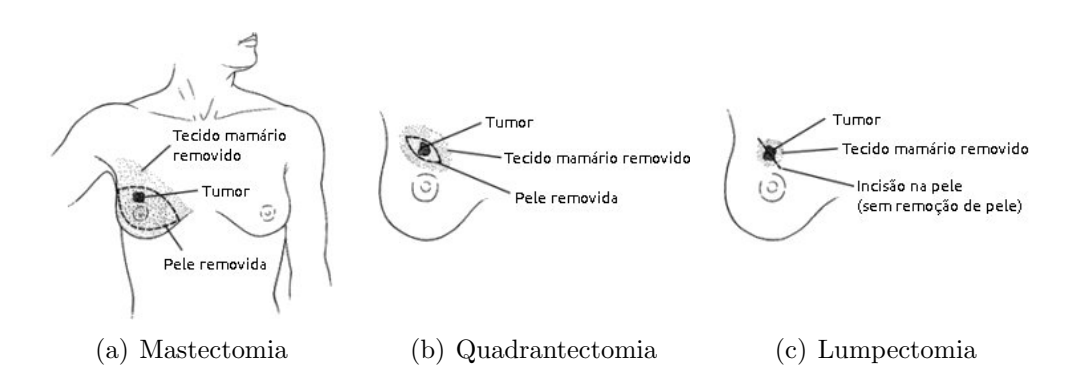

<span id="page-23-3"></span><span id="page-23-2"></span>Figura 2.3: Cirurgias mamárias para o tratamento do câncer

#### Mastectomia

A mastectomia (Figura [2.3\(a\)\)](#page-23-1) consiste na cirurgia de tratamento do câncer de mama mais invasiva. Neste tipo de cirurgia, todos os tecidos mamários são removidos, ou seja, retirada total da mama; este é o caso da mastectomia simples. Algumas varia¸c˜oes da mastectomia incluem a preserva¸c˜ao de pele, preserva¸c˜ao do mamilo, mastectomia radical modificada e mastectomia radical.

A preservação de pele pode utilizada quando a paciente pretende fazer a reconstrução da mama imediatamente após a mastectomia, deixando a maior parte da pele da mama intactos, excluindo o mamilo e a aréola. A quantidade de tecido mamário removido é a mesma da mastectomia simples. Este tipo de

cirurgia proporciona um resultado mais natural após a reconstrução e produz menos cicatrizes.

A preservação do mamilo pode ser feita quando o câncer estiver em estágios iniciais, sem sinais de câncer próximo à pele ou ao mamilo.

A mastectomia radical modificada envolve a retirada de alguns nódulos linfáticos axilares, além dos tecidos mamários.

A mastectomia radical é a retirada de todos os tecidos mamários, nódulos linfáticos axilares e dos músculos peitorais. Hoje em dia, foi substituída pela radical modificada, por apresentar os mesmos resultados, mas ainda é executada em casos de grandes tumores próximos aos músculos peitorais.

#### Cirurgias conservadoras da mama

Lumpectomia (termo emprestado do inglês  $lumpectrum$ ) e quadrantectomia são as chamadas "cirurgias conservadoras da mama" pois, ao contrário da mastectomia, somente uma porção dos tecidos mamários é removida, não a mama inteira.

A quadrantectomia (Figura [2.3\(b\)\)](#page-23-2) envolve a excisão do quadrante da mama onde se localiza o tumor, parte do músculo peitoral e uma porção de pele. Quanto mais tecido for retirado, maior a probabilidade de causar assimetria entre as mamas. Neste caso, podem ser colocadas próteses na mama tratada ou reduzir a mama sadia, para que ambas voltem a ser simétricas.

A lumpectomia (Figura [2.3\(c\)\)](#page-23-3) consiste na retirada apenas do tumor, junto com uma porção de tecido sadio adjacente.

### <span id="page-24-0"></span>2.2 Mamografia

A mamografia é um tipo específico de radiografia para auxiliar a avaliação de mudanças ocorridas nas mamas, sendo importante no processo de detecção das patologias mamárias. Este exame é realizado através de um aparelho especial, chamado mamógrafo, conforme exibido na Figura [2.4,](#page-26-0) e ainda é recomendado como método efetivo para detecção precoce do câncer de mama,

especialmente em países de baixa renda [da Saúde. Instituto Nacional de Câncer, 2010.

O mamógrafo é composto por duas placas, uma fixa e uma móvel, entre as quais a mama é posicionada durante o exame. Em um mamógrafo convencional, a placa fixa contém o filme sensível aos raios-X emitidos. Com relação aos mamógrafos digitais, estes podem ser de dois tipos: CR (Computed Radiography) ou DR (Direct Radiography). Mam´ografos CR emitem os feixes de raios-X em uma placa, conhecida como écran, que é lida posteriormente por um *laser*; já os mamógrafos DR convertem diretamente a radiação incidente e absorvida em sinais digitais [\[Ramos et al., 2006\]](#page-84-3).

A placa móvel do mamógrafo é uma placa plástica, que se move de forma a comprimir a mama. Esta compressão, embora possa causar desconforto ou até mesmo dor à paciente, ela é necessária por uma série de fatores [Cardeñosa, 2004]:

- Diminuir a espessura da mama para que todos os tecidos se tornem visíyeis.
- Espalhar o tecido para que pequenas anormalidades n˜ao fiquem escondidas por tecidos sobrepostos.
- $\bullet$  Reduzir a dosagem de raios-X necessária.
- Fixar a mama, evitando imagens borradas.
- Aumentar o contraste da imagem.
- Reduzir a imprecisão geométrica, pois os tecidos se aproximam mais do filme.

 $\dot{E}$  possível enquadrar o exame de mamografia em duas classes: mamografia de rastreamento e mamografia de diagnóstico. A mamografia de rastreamento é executada em pacientes assintomáticas, sendo este o exame de rotina; seu principal objetivo é detectar o câncer de mama, ou outras anormalidades, antes que se tornem palpáveis ou se manifestem de outra maneira, como dores, espessamento da pele, secreções mamilares e mudanças no tamanho e na forma das mamas [\[National Cancer Institute, 2010\]](#page-84-4). A mamografia de diagnóstico é aplicada quando há alguma suspeita no exame

<span id="page-26-0"></span>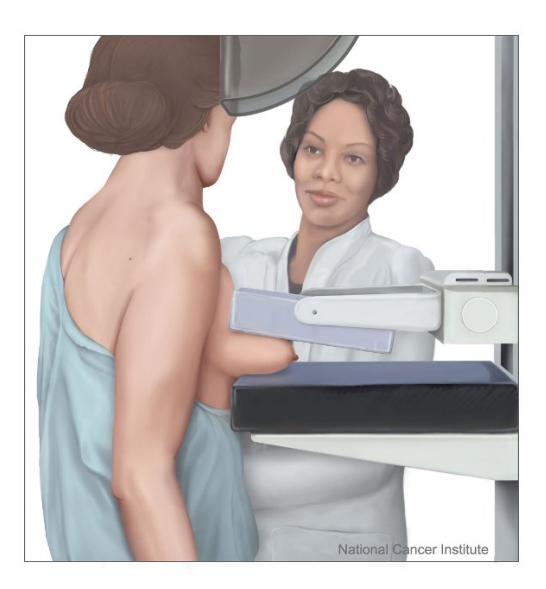

Figura 2.4: Esquema de um mamógrafo.

de rastreamento, ou quando a paciente apresenta sintomas. Neste caso, o objetivo ´e localizar a les˜ao com mais precis˜ao, esclarecer as d´uvidas e apontar para a realização de outros exames, como ultrassonografia e biópsia, em direção ao diagnóstico final [\[Imaginis, 2011\]](#page-83-3).

Durante o exame de rastreamento, duas projeções são indispensáveis: crânio-caudal (CC) e médio-lateral oblíqua (MLO). Estas projeções são obtidas de cada mama (esquerda e direita), formando um total de quatro imagens por exame de rastreamento. A Figura [2.5](#page-27-0) mostra um exemplo de imagens obtidas por este exame. Estas imagens foram retiradas do banco DDSM [\[Heath et al., 2000,](#page-83-4) [1998\]](#page-83-5).

A projeção CC obtém uma imagem da mama como vista por cima. A Figura [2.6\(a\)](#page-27-2) ilustra a direção dos feixes de raios-X, e a Figura [2.6\(b\)\(](#page-27-3)Fonte: Imaginis [\[Imaginis, 2011\]](#page-83-3)) exibe o posicionamento da paciente.

A projeção MLO é obtida em ângulo com relação ao corpo da paciente (daí o nome *oblíquo*). Este ângulo normalmente está entre  $30^{\circ}$ e  $60^\circ$ . A Figura [2.7\(a\)](#page-28-3) ilustra a direção dos feixes de raios-X: os raios são disparados a partir do meio da paciente, em direção à sua lateral (daí o nome *médio-lateral*, em contraste à projeção látero-medial). Na Figura [2.7\(b\)\(](#page-28-4)Fonte: Imaginis [\[Imaginis, 2011\]](#page-83-3)), observa-se o posicionamento

<span id="page-27-0"></span>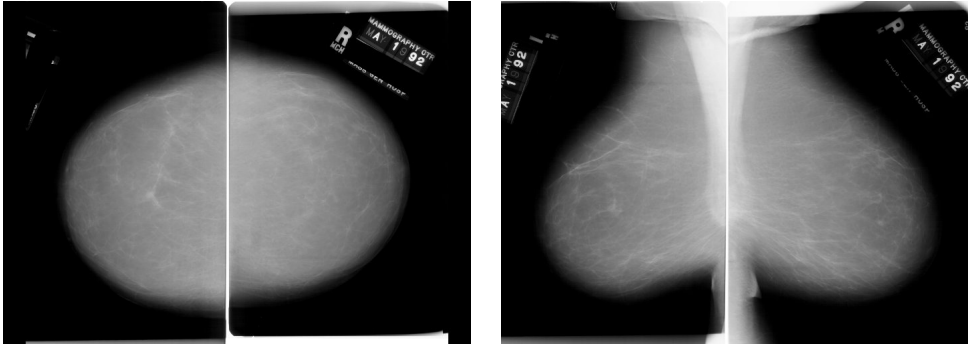

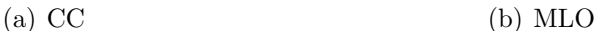

<span id="page-27-3"></span>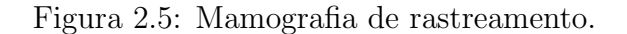

<span id="page-27-2"></span><span id="page-27-1"></span>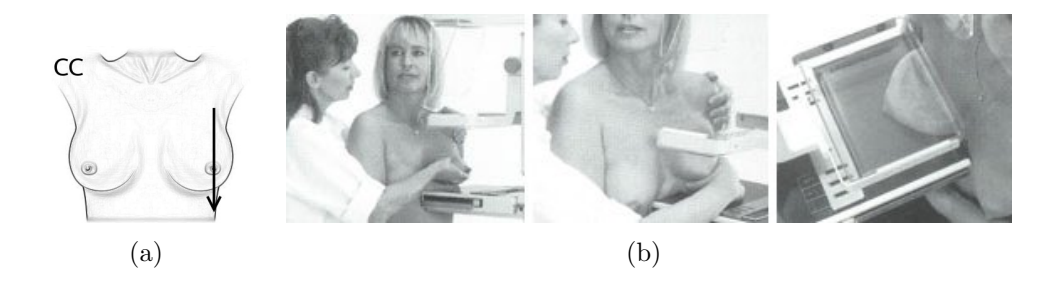

Figura 2.6: Projeção crânio-caudal: a) direção e b) posicionamento da paciente.

da paciente para obtenção desta projeção. Outra característica importante desta projeção é a inclusão da região da axila na imagem, pois esta é uma área de alta incidência de nódulos, tornando-a mais importante que projeções perpendiculares.

Um exame de mamografia de diagnóstico normalmente exige projeções auxiliares, além das duas obtidas em um exame de rastreamento. Essas projeções incluem médio-lateral (90°, do centro para fora), látero-medial  $(90^{\circ},$  de fora para o centro) e crânio-caudal estendida, além de técnicas especiais, como *spot compression*, em que uma porção específica da mama (onde a lesão se encontra) é comprimida, ou a projeção *cleavage*, em que ambas as mamas são comprimidas no mamógrafo, obtendo-se a imagem do "vale" entre as duas mamas. A Figura  $2.8(a)$  mostra a direção das projeções médio-lateral e látero-medial e a Figura [2.8\(b\)\(](#page-28-6)Fonte: VCU [\[VCU, 2010\]](#page-85-0))

<span id="page-28-4"></span><span id="page-28-3"></span><span id="page-28-0"></span>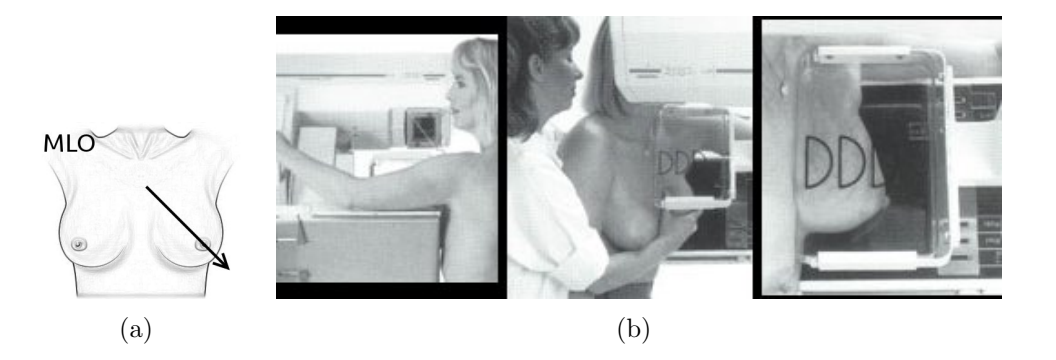

Figura 2.7: Projeção médio-lateral oblíqua: a) direção e b) posicionamento da paciente.

mostra um compressor spot.

<span id="page-28-5"></span><span id="page-28-1"></span>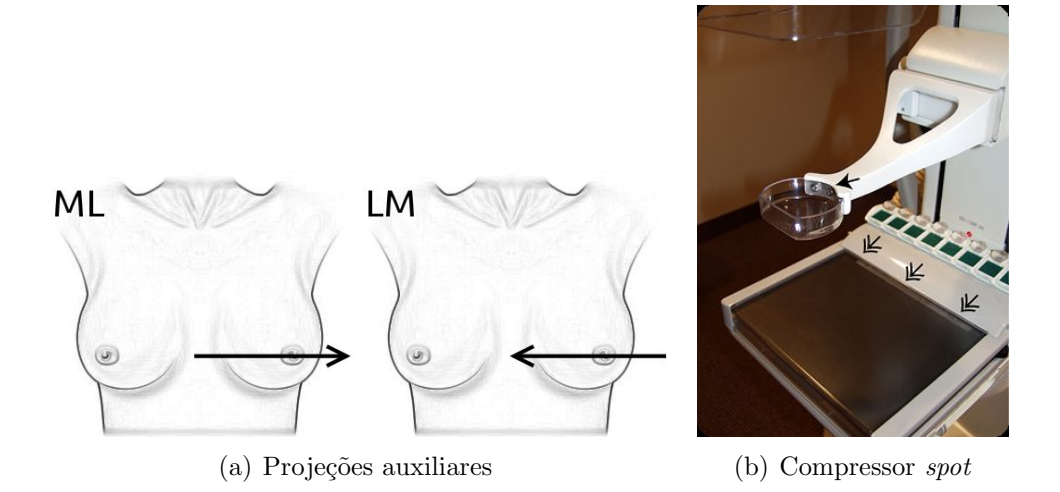

<span id="page-28-6"></span>Figura 2.8: a) Projeções auxiliares: médio-lateral (ML) e látero-medial (LM). b) Compressor spot.

## <span id="page-28-2"></span>2.3 Malhas de superfície

Uma superfície implícita pode ser definida como um conjunto de pontos  $\mathbf{x} \in \mathbb{R}^3$  que satisfaça  $f(\mathbf{x}) = 0$ . Por convenção, define-se também que  $f(\mathbf{x}) > 0$ significa que x está "fora" da superfície e  $f(x) < 0$ , x está "dentro" da superfície [\[Stander e Hart, 1996\]](#page-85-1). A função f pode ser representada por um polinômio, como por exemplo, uma esfera definida por  $x^2 + y^2 + z^2 =$ 1 [\[Boissonnat et al., 2007\]](#page-81-2).

Outra maneira de definir  $f \text{ é através de um conjunto de dados (campo) }$ escalar); neste caso,  $f$  é uma função que atribui um valor para cada ponto em  $\mathbb{R}^d$ , em que  $d$  é a dimensão do campo escalar. Dessa forma, a equação  $f(\mathbf{x}) = c$ , sendo c uma constante, define um conjunto de nível (level set) em que todos os pontos têm o mesmo valor.

Em duas dimensões  $(d = 2)$ , os conjuntos de nível definidos dessa forma são chamados curvas de nível, ou ainda "isocurvas". O exemplo mais comum de curvas de nível são os mapas topográficos, em que os contornos representam áreas com determinada elevação. Caminhar por uma curva é caminhar ao longo da mesma elevação; mudar de curva significa subir ou descer, mudando de elevação. A Figura [2.9](#page-29-0) mostra um exemplo de mapa topográfico.

<span id="page-29-0"></span>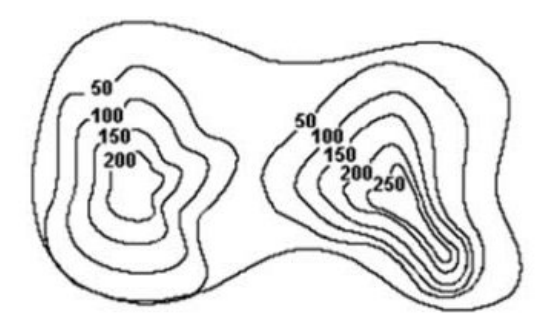

Figura 2.9: Exemplo de mapa topográfico.

Em três dimensões  $(d = 3)$ , os conjuntos de nível são as chamadas "superfícies implícitas", ou "iso-superfícies"

Representar uma superfície implicitamente apresenta a vantagem de definir a superfície matematicamente, facilitando a modelagem e manipulação pelo usu´ario [\[Boissonnat et al., 2007;](#page-81-2) [Stander e Hart, 1996\]](#page-85-1). Por outro lado, torna mais difícil o desenho ( $renderinq$ ), e algumas aplicações de engenharia, como o Método dos Elementos Finitos, requerem uma representação explícita da superfície.

Essa representação explícita consiste em um conjunto de polígonos que,

unidos, formam uma *malha poligonal*, constituída por faces, arestas e vértices. Uma malha poligonal representa uma aproximação da superfície, e sua obtenção é conhecida como *extração de superfície*. A Figura [2.10](#page-30-0) [\[Rineau](#page-85-2)] [e Yvinec, 2010\]](#page-85-2) mostra duas malhas poligonais: na Figura [2.10\(a\),](#page-30-1) a malha de uma esfera  $x^2 + y^2 + z^2 = 1$ ; na Figura [2.10\(b\),](#page-30-2) a malha de um crânio extraída de uma image 3D em tons de cinza.

<span id="page-30-1"></span><span id="page-30-0"></span>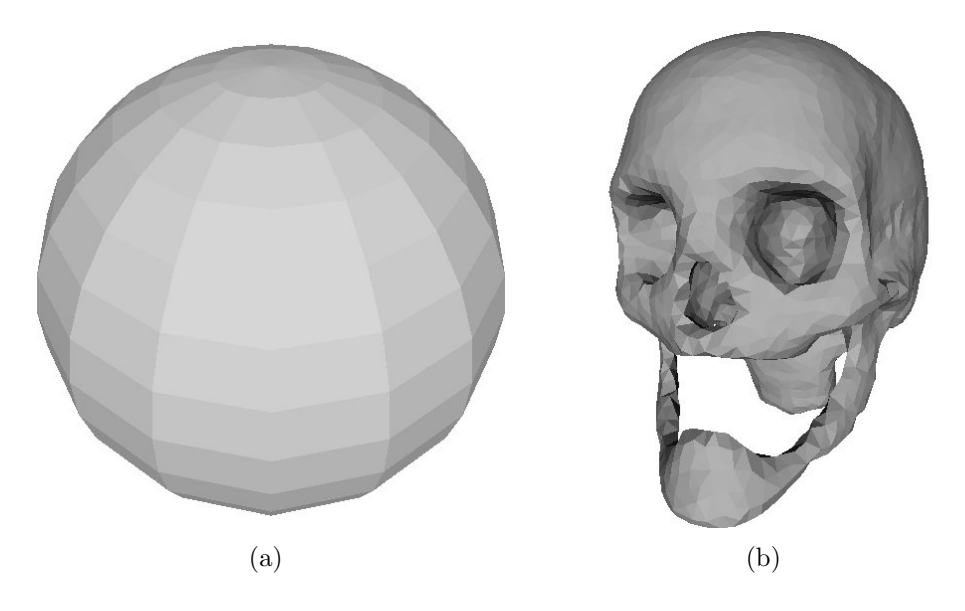

<span id="page-30-2"></span>Figura 2.10: Exemplos de malhas de superfície

As malhas mais simples são compostas por triângulos; casos mais gerais incluem quadriláteros, não necessariamente planos, e outras estruturas mais complexas [\[Boissonnat et al., 2007\]](#page-81-2).

Outros problemas relacionados a malhas poligonais incluem transformar a malha e reconstrução de superfícies. Quando uma superfície já é representada através de uma malha, pode ser necessário alterá-la para obter-se uma malha "melhor" ou "mais adequada"; exemplos deste problema são refinamento e  $simpli\hat{f}cac\tilde{a}o$  [\[Boissonnat et al., 2007\]](#page-81-2).

O problema da *reconstrução de superfícies* é, de certa forma, contrário ao de extração de malha. O resultado final de ambas é uma malha poligonal, mas a reconstrução baseia-se em um conjunto de pontos sobre uma superfície desconhecida; o objetivo é calcular uma boa aproximação da superfície dado o conjunto de pontos [\[Boissonnat e Oudot, 2005\]](#page-81-3). A Figura [2.11](#page-31-0) [\[Alliez et al.,](#page-80-3)

<span id="page-31-0"></span>[2010b\]](#page-80-3) ilustra a reconstrução de superfícies. A extração tem por objetivo calcular uma aproximação poligonal de uma superfície conhecida.

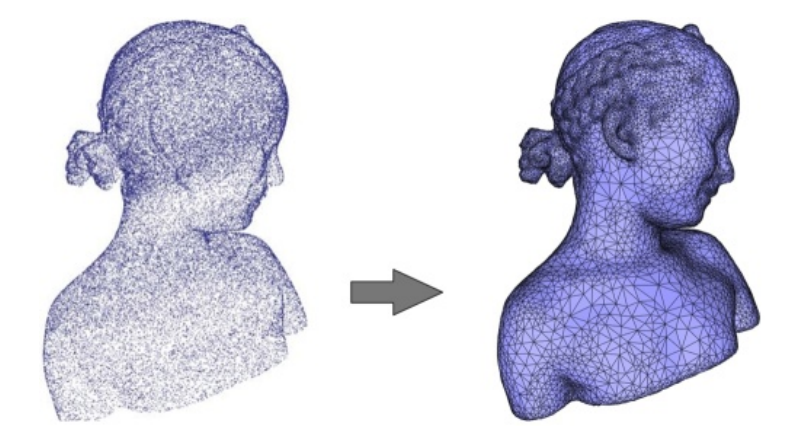

Figura 2.11: Reconstrução de superfície

Na literatura, são descritas diversas técnicas para extração de superfícies [Wünsche, 1997]. A mais simples e tradicional delas é o  $Marching$  $Cubes$ , discutida na Seção [2.3.1.](#page-31-1) Outras técnicas utilizam triangulação de Delaunay, como a de Boissonat e Oudot, descrita na Seção [2.3.2.](#page-33-1)

### <span id="page-31-1"></span>2.3.1 Algoritmo Marching Cubes

O Marching Cubes foi inicialmente proposto por Lorensen e Cline [\[Lorensen e Cline, 1987\]](#page-84-5) em 1987. E um algoritmo que combina ´ simplicidade com alta velocidade de execução, pois é inteiramente baseado em tabelas de consulta.

Na implementação original, os autores dividem o volume em cubos, em que oito voxels localizados em duas camadas adjacentes, formam os vértices de cada cubo. O algoritmo determina a maneira que a superfície passa por cada cubo, gerando um conjunto de triângulos. A união dos triângulos calculados em cada cubo forma a aproximação poligonal da superfície.

A interseção da superfície com o cubo é calculada atribuindo-se o valor 1 (um) aos vértices interiores à superfície e  $0$  (zero) aos vértices exteriores. Então, cada aresta do cubo cujos vértices têm sinais diferentes corta a superfície; uma função de interpolação linear sobre os valores em cada vértice

calcula o ponto de interseção na aresta. Como um cubo tem oito vértices e cada um pode assumir dois estados — 0 ou 1, temos  $2^8=256$ maneiras como uma superfície pode cortar um cubo. Levando em consideração simetrias e casos reversos, reduzimos o número de casos para 15. A Figura [2.12](#page-32-0) mostra os 15 casos possíveis.

<span id="page-32-0"></span>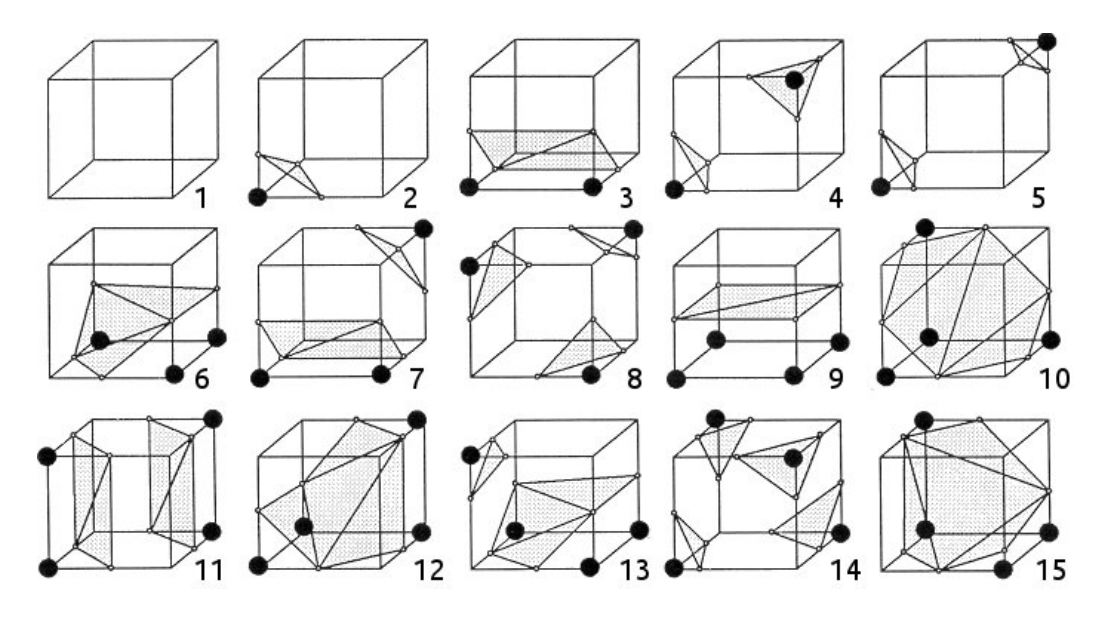

Figura 2.12: Os 15 casos descritos por Lorensen e Cline

De acordo com a configuração dos vértices, é calculado um índice de 8 bits que informa o estado de cada vértice. Consultando a primeira tabela através desse índice, descobrem-se quais arestas do cubo cortam a superfície. A interseção da superfície com a aresta é tradicionalmente calculada usando-se interpolação linear:

$$
P = P_1 + (c - V_1) \frac{P_2 - P_1}{V_2 - V_1}
$$
\n(2.1)

em que  $P$  é o vértice calculado,  $P_1$  e  $P_2$  são os vértices da aresta cortada pela superfície,  $V_1$  e  $V_2$  são os valores escalares em cada vértice e c é o isovalor da superfície a ser extraída. Uma segunda tabela informa a quantidade e ordem dos triângulos a serem gerados em cada cubo. A união dos triângulos gerados em cada cubo forma a aproximação poligonal da superfície.

A principal desvantagem do *Marching Cubes* é que alguns padrões

exibidos na Figura [2.12](#page-32-0) possuem ambiguidades, que podem causar buracos na superfície onde na verdade ela é contínua ou vice-versa. As Figuras  $2.13(a)$ e [2.13\(b\)](#page-33-3) mostram casos de ambiguidade em 2D e 3D, respectivamente.

<span id="page-33-2"></span><span id="page-33-0"></span>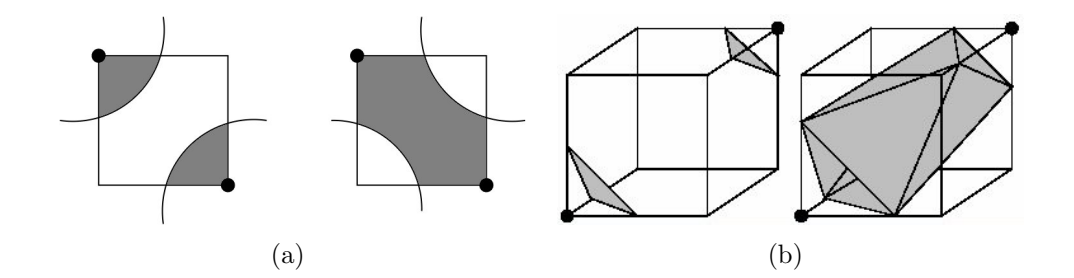

<span id="page-33-3"></span>Figura 2.13: Ambiguidades em a) 2D e b) 3D

### <span id="page-33-1"></span>2.3.2 Método de Boissonat e Oudot

[Boissonnat e Oudot](#page-81-4) [\[2003,](#page-81-4) [2005\]](#page-81-3) desenvolveram um método para aproximação poligonal de superfícies. Dada uma superfície  $S$ , a técnica progressivamente adiciona pontos sobre  $S$ , atualizando a triangulação Delaunay em 3D.

Uma triangulação de um conjunto de pontos  $E$  é classificada como conforme Delaunay, denotada por  $Del(E)$ , se todos os triângulos obedecem ao *critério de Delaunay*, também conhecido como "princípio do círculo vazio"  $(2D)$  ou "princípio da bola vazia"  $(3D)$ . Segundo este critério, o círculo circunscrito de todos os triângulos não deve conter nenhum outro vértice em seu interior. A Figura [2.14](#page-34-0) ilustra uma triangulação de Delaunay e os respectivos círculos circunscritos.

Uma triangulação de Delaunay restrita a S, denotada por  $\text{Del}_\text{IS}(E)$ , é um subconjunto de  $Del(S)$  cujas arestas de Voronoi cortam S. A Figura [2.15](#page-34-1) mostra uma triangula¸c˜ao de Delaunay (em azul) restrita a uma curva (em preto). Em vermelho, o diagrama de Voronoi.

Os autores utilizam um algoritmo guloso derivado do algoritmo de geração de malhas de Chew [\[Chew, 1993\]](#page-81-5). Recebe como entrada uma superfície  $S$ e uma função  $\sigma : S \to \mathbb{R}$  positiva. Começando com um conjunto inicial de pontos  $E$ , a cada iteração, um novo ponto de  $S$  é adicionado ao conjunto  $E$  e

<span id="page-34-0"></span>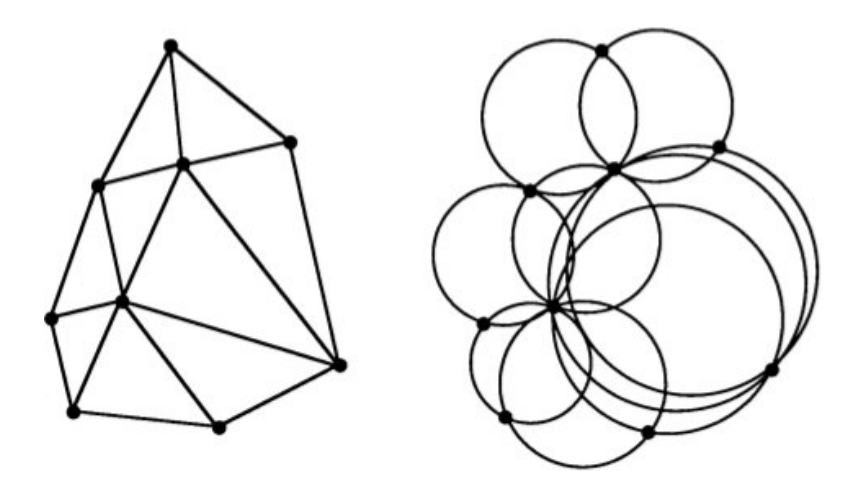

Figura 2.14: Triangulação de Delaunay

<span id="page-34-1"></span>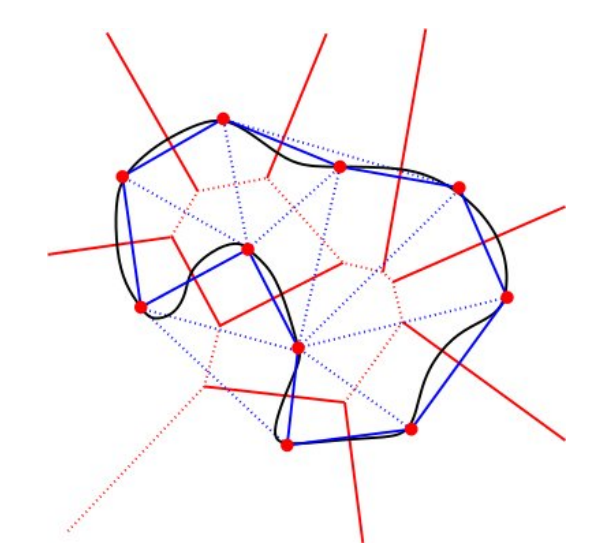

Figura 2.15: Exemplo de uma triangulação de Delaunay restrita

 $\text{Del}_{\mathcal{S}}(E)$  é atualizada. Cada ponto inserido em E é o centro de uma bola de superfície de Delaunay "ruim", ou seja, uma bola  $B(c, r)$  de centro c e raio r tal que  $r > \sigma(c)$ . O algoritmo para quando não há mais bolas ruins.

A superfície é conhecida através de um "oráculo" que, dado um segmento de reta s, calcula todos os pontos de s  $\cap S$ , que normalmente são muitos, porém finitos.  $Del<sub>|S</sub>(E)$  é armazenado como um subconjunto de  $Del(S)$  e calculado detectando as interseções das arestas de Voronoi com  $S$ , graças ao "oráculo". A cada passo do algoritmo, apenas a parte do diagrama de Voronoi de  $E$ , Vor $(E)$ , que foi modificada após a inserção do ponto é testada. As bolas de Delaunay ruins são armazenadas em uma lista L.

O algoritmo segue com o laço descrito no Algoritmo [1.](#page-35-1)

<span id="page-35-1"></span>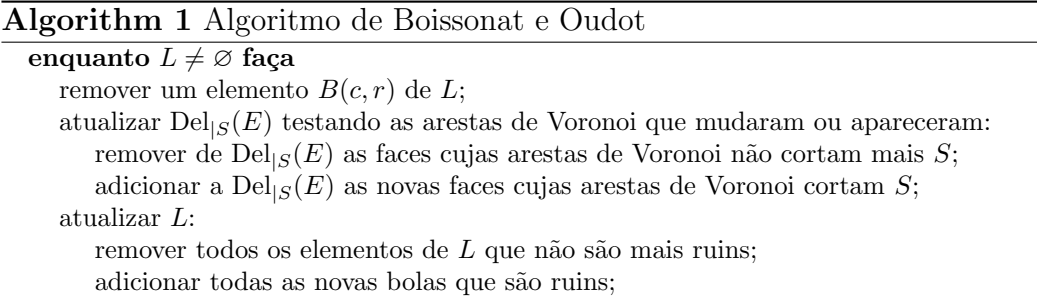

Em comparação com o Marching Cubes, observa-se que esta técnica produz melhores resultados. O Marching Cubes normalmente gera uma malha muito densa, evidenciando o efeito de "escada". Em contrapartida, a técnica apresentada nesta seção gera malhas mais suaves e uniformes. A Figura [2.16](#page-35-0) mostra uma comparação entre ambas as técnicas.

<span id="page-35-0"></span>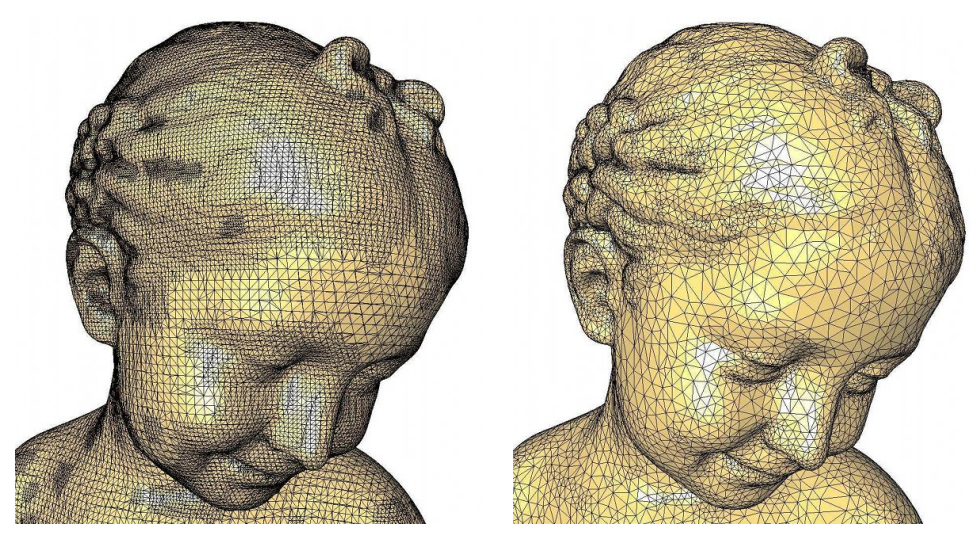

(a) Marching Cubes (b) Refinamento de Delaunay

Figura 2.16: Marching Cubes vs Refinamento de Delaunay
## 2.4 Mecânica dos tecidos biológicos

Um tecido biológico é composto por células e pela matriz extracelular. A matriz extracelular é constituída por fibras e substância essencial. As fibras são compostas principalmente por proteínas como colágeno e elastina. A substância essencial é como um gel hidratado, composto por glicosaminoglicanos, proteoglicanos e glicoproteínas de adesão.

Os tecidos animais podem ser classificados em quatro categorias: conectivo, epitelial, muscular e nervoso. Tecidos conectivos incluem cartilagens, ligamentos, ossos, tecido adiposo e pele. A matriz extracelular da pele, por exemplo, é composta por fibras emaranhadas de colágeno e elastina. Já nos tendões, estas mesmas fibras são alinhadas na mesma direção.

O tecido epitelial é formado por placas de células que cobrem a superfície interna e externa dos órgãos. É encontrado na superfície dos pulmões, do estômago, intestino e vasos sanguíneos.

Os tecidos musculares podem ser de três tipos: estriado, liso e cardíaco. Os músculos estriados, também conhecidos como esqueléticos ou voluntários, são anexados aos ossos para exercer força nos movimentos articulados. Os tecidos lisos estão presentes no aparelho digestivo, nas artérias e veias, e são controlados pelo sistema nervoso autônomo. O músculo cardíaco é responsável pelo bombeamento do sangue pelo corpo.

As células nervosas (ou neurônios) são responsáveis por transmitir sinais de uma parte do corpo para outra.

Os tecidos vivos podem ser representados mecanicamente como sólidos elásticos hookeanos, fluidos viscosos newtonianos, fluidos não-viscosos entre outros. Por´em, a maioria dos materiais biol´ogicos, assim como a maioria dos materiais reais, não pode ser descrita de forma tão simples. A associação de várias propriedades é a melhor forma de caracterizar os materiais.

As propriedades dos tecidos orgânicos tem sido estudadas na biomecânica e muitos modelos foram propostos baseados nos dados de tensão-deformação obtidos em ensaios in vivo e in vitro. Algumas das propriedades mais importantes dos tecidos biológicos são conhecidas:

Não-linearidade As fibras de colágeno e elastina podem, separadamente, ser consideradas linearmente elásticas, mas a relação tensão-deformação dos tecidos biológicos na maioria das vezes é não-linear, devido à heterogeneidade de sua estrutura. Normalmente, divide-se a deformação dos tecidos em três fases, como ilustra a Figura [2.17.](#page-37-0)

<span id="page-37-0"></span>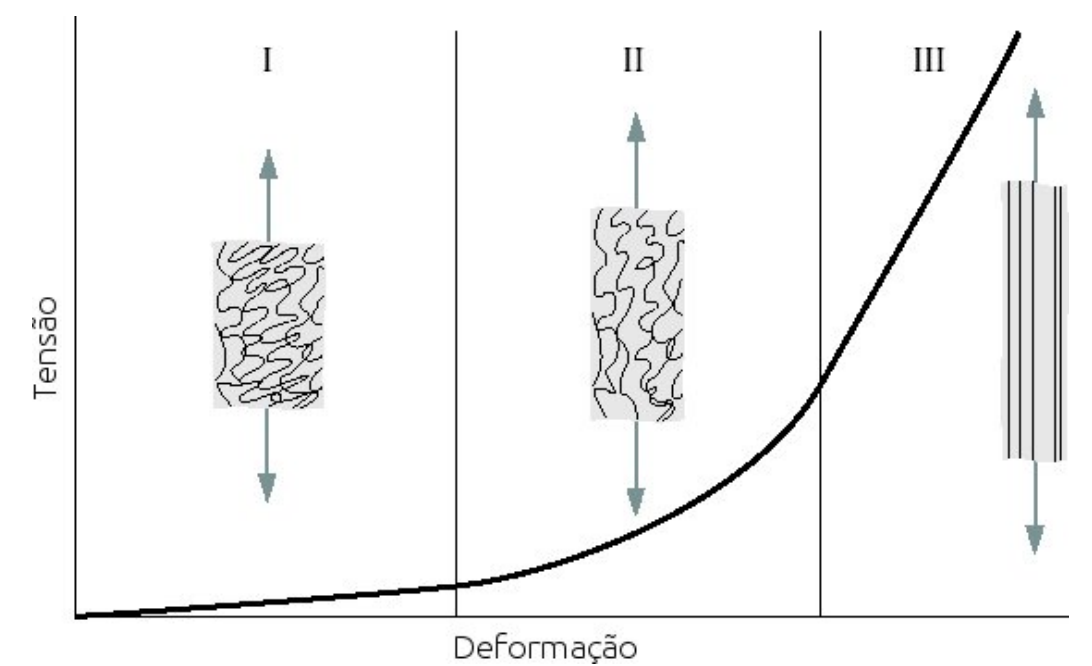

Figura 2.17: Diagrama da curva típica de tensão-deformação da pele,

mostrando a morfologia associada das fibras de colágeno

Para pequenas deformações, a influência das fibras de colágeno pode ser ignorada, sendo as fibras de elastina as principais responsáveis pelo alongamento. A relação tensão-deformação é praticamente linear. Para deformações um pouco maiores, ocorre um gradual alinhamento das fibras de col´ageno, originalmente ondulados, provocando um enrijecimento do tecido. Para altos níveis de deformação, as fibras de colágeno estão completamente

esticadas e a relação tensão-deformação volta a ser considerada linear.

Anisotropia O tecido biológico é um material naturalmente anisotrópico. As fibras de colágeno e elastina estão dispostas de forma variada, em diferentes direções, dependendo da função e posição do orgão.

Porém, em grandes deformações, a inclinação da região linear da curva tensão-deformação é a mesma em todas as direções. Assim, simplifica-se a modelagem, considerando em alguns casos o tecido biológico como isotrópico.

Incompressibilidade Devido à grande quantidade de água contida nas células, os tecidos vivos são geralmente considerados materiais incompressíveis.

Como pode se observar, uma série de simplificações são consideradas e hipóteses são levantadas, a fim de viabilizar o estabelecimento de um modelo matemático.

#### 2.4.1 Modelo constitutivo hiperelástico

 $\acute{E}$  comum modelar alguns tecidos biológicos, como pele, artérias, massa cefálica, entre outros, conhecidos como "tecidos moles" (soft tissues) através da teoria da hiperelasticidade. Esta teoria é baseada na existência de uma função densidade deenergia de deformação  $(W)$ .

Esta função pode ser descrita de várias maneiras. A forma de Mooney-Rivlin, muito usada para modelar borrachas e algumas análises mais simples de tecidos biológicos, é função dos invariantes de deformação  $I_1$  e  $I_2$ :

$$
W = C_{10}(I_1 - 3) + C_{01}(I_2 - 3)
$$
\n(2.2)

A forma Neo-hookeana despreza a influência do segundo invariante de deformação, sendo ainda mais simples:

$$
W = C_{10}(I_1 - 3) \tag{2.3}
$$

Os valores das constantes  $C_10$  e  $C_01$ , assim como quaisquer outras constantes da função de energia, dependem da relação tensão-deformação encontrada para cada material.

Outra formulação, que se ajusta bem a borrachas e alguns tecidos vivos,

 $é a forma de Ogden:$ 

$$
W = \sum_{i=1}^{N} \frac{2\mu_i}{\alpha_i^2} (\lambda_1^{\alpha_i} + \lambda_2^{\alpha_i} + \lambda_3^{\alpha_i} - 3)
$$
 (2.4)

em que  $\lambda_i$  (i = 1, 2, 3) são as extensões principais das direções 1, 2 e 3.

Outras formulações, específicas para tecidos biológicos, também foram desenvolvidas, como a formulação de Tong & Fung, na Equação [2.5](#page-39-0) e a formulação de Veronda & Westmann, na Equação [2.6.](#page-39-1)

<span id="page-39-0"></span>
$$
W = \frac{1}{2} (\alpha_1 \varepsilon_1^2 + \alpha_2 \varepsilon_2^2 + \alpha_3 \varepsilon_{12}^2 + 2 \alpha_4 \varepsilon_1 \varepsilon_2)
$$
  
+ 
$$
\frac{1}{2} C \cdot \exp(\alpha_1 \varepsilon_1^2 + \alpha_2 \varepsilon_2^2 + \alpha_3 \varepsilon_{12}^2 + 2 \alpha_4 \varepsilon_1 \varepsilon_2 + \gamma_4 \varepsilon_1^2 \varepsilon_2 + \gamma_5 \varepsilon_1 \varepsilon_2^2)
$$
(2.5)

<span id="page-39-1"></span>
$$
W = C_1 \left[ e^{\beta(I_1 - 3) - 1} \right] + C_2(I_2 - 3) \tag{2.6}
$$

Apesar das formas de Tong & Fung e Veronda & Westmann serem específicas para modelar materiais biológicos, as formas de Mooney-Rivlin e Ogden são de fácil aplicação para o Método dos Elementos Finitos, discutido na Seção [2.5,](#page-39-2) sendo implementados em diversos pacotes de Elementos Finitos, como o pacote Abaqus [\[SIMULIA, 2011\]](#page-85-0).

# <span id="page-39-2"></span>2.5 Método dos Elementos Finitos

Em busca de modelos discretos precisos para fenômenos físicos contínuos, foram desenvolvidas diversas técnicas para aproximação de equações diferenciais parciais que modelam um problema físico. As três principais são o Método das Diferenças Finitas, Método dos Volumes Finitos e o Método dos Elementos Finitos. Todos eles resultam em um sistema linear de estrutura semelhante, mas cada um exige diferentes características da malha. [\[Bern e](#page-80-0) [Plassmann, 2000\]](#page-80-0). Neste trabalho, concentraremos no Método dos Elementos Finitos, pois é o método utilizado para a simulação da mecânica dos tecidos.

O Método dos Elementos Finitos (MEF) [\[Cook et al., 1989a\]](#page-82-0) é um

procedimento num´erico utilizado para analisar estruturas, simplificando a solução de problemas complexos demais para serem resolvidos por métodos analíticos clássicos. Originalmente, o MEF foi projetado para resolver problemas de análise de tensão. Posteriormente, o método passou a ser utilizado para resolver outros tipos de problema, dentre eles condução de calor, fluxo de fluidos e campos elétricos e magnéticos.

O MEF consiste na geração de um conjunto de equações algébricas simultâneas, que fornecem uma aproximação da solução real. Basicamente, o que se busca é a distribuição de uma determinada variável sobre o domínio do problema, como por exemplo o deslocamento em an´alise de tens˜ao, a temperatura ou fluxo de calor em análises térmicas etc. [\[Liu e Quek, 2003\]](#page-84-0)

Em condições estáticas, a equação de equilíbrio de um corpo submetido a esforços externos pode ser escrita como:

<span id="page-40-0"></span>
$$
\frac{\partial \sigma_{i1}}{\partial x_1} + \frac{\partial \sigma_{i2}}{\partial x_2} + \frac{\partial \sigma_{i3}}{\partial x_3} + f_i = 0 \qquad i = (1, 2, 3)
$$
 (2.7)

em que  $\sigma_{ij}$  denota as componentes do tensor de tensões de Cauchy e  $f_i$  as componentes de força de corpo (ou volume).

A posição final  $x$  de um ponto é obtida através da soma do deslocamento  $u$  com a posição original  $X$  do mesmo ponto:

$$
x = X + u \tag{2.8}
$$

As tensões estão relacionadas com os deslocamentos através de uma função de energia de deformação W, definida como função dos invariantes de deformação. Estes invariantes são obtidos baseados no gradiente de deformação  $[F]$ :

$$
[F] = \frac{\partial x}{\partial X} \tag{2.9}
$$

O terceiro invariante de deformação  $(J)$ , que representa a mudança no volume total do corpo após a deformação, é definido por:

$$
J = \det[F] \tag{2.10}
$$

Assim, podemos separar as parcelas volumétricas e desviadora do gradiente de deformação:

$$
\left[\overline{F}\right] = J^{-\frac{1}{3}}[F] \tag{2.11}
$$

$$
[\overline{B}] = [\overline{F}] \cdot [\overline{F}]^T \tag{2.12}
$$

Outros invariantes de deformação podem, então, ser definidos:

$$
\overline{I}_1 = \text{trago}[\overline{B}] \tag{2.13}
$$

$$
\overline{I}_1 = \frac{1}{2} \left( \overline{I}_1^2 - \text{trago} \left( [\overline{B}] \cdot [\overline{B}] \right) \right) \tag{2.14}
$$

Assumindo que uma função de energia de deformação  $W = W(\overline{I}_1, \overline{I}_2, J)$ seja escolhida, o tensor de tensões de Cauchy pode ser obtido usando a seguinte relação:

<span id="page-41-0"></span>
$$
\sigma_{ij} = \frac{2}{J} \left[ \left( \frac{\partial W}{\partial \overline{I}_1} + \overline{I}_1 \frac{\partial W}{\partial \overline{I}_2} \right) [\overline{B}] - \frac{\partial W}{\partial \overline{I}_2} [\overline{B}] \cdot [\overline{B}] \right] + \frac{\partial W}{\partial J} [I] \tag{2.15}
$$

em que  $[I]$  é a matriz identidade.

Considerando as condições de contorno, as equações de equilíbrio podem ser resolvidas para calcular os deslocamentos. Após a discretização do domínio (que será discutida na Seção [2.5.1\)](#page-42-0) em um determinado número de elementos, as equações de equilíbrio da Equação [2.7,](#page-40-0) com os respectivos valores dos tensores de tensão da Equação [2.15,](#page-41-0) formam um sistema não-linear de equações que é resolvido iterativamente.

Os conceitos do MEF podem ser ilustrados através de um exemplo clássico [\[Felippa, 2010\]](#page-82-1): achar o perímetro  $L$  de um círculo de diâmetro d. Como  $L = \pi d$ , este problema é equivalente a obter um valor numérico de  $\pi$ .

Consideremos um círculo de raio  $r$  e diâmetro  $2r$ , como na Figura [2.18\(a\).](#page-42-1) A discretização deste domínio pode ser feita inscrevendo-se um polígono de  $n$ lados, em que  $n = 8$  na Figura [2.18\(b\).](#page-42-2) Os lados deste polígono são chamados  $elements$  e os vértices, nós. Os nós são numerados de 1 a 8. Extraindo-se um elemento qualquer, como por exemplo o que liga os nós 4–5, como na Figura [2.18\(c\),](#page-42-3) temos uma instância do elemento genérico  $i-j$  mostrado na

<span id="page-42-1"></span>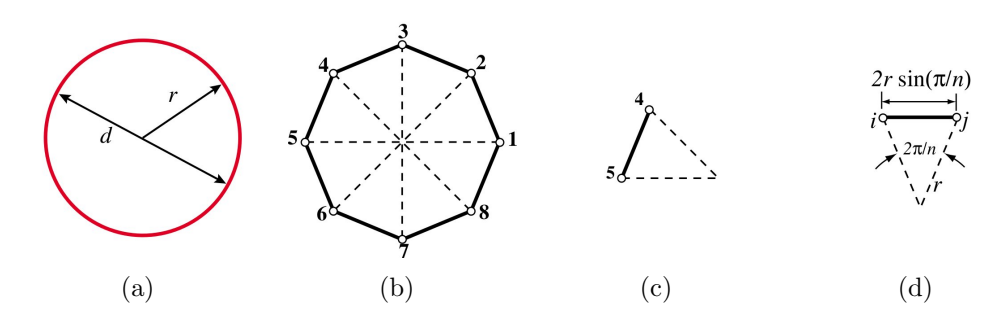

<span id="page-42-4"></span><span id="page-42-3"></span><span id="page-42-2"></span>Figura 2.18: Cálculo de  $\pi$  utilizando conceitos do MEF. a) objeto contínuo; b) aproximação discreta c) elemento isolado d) elemento genérico

Figura [2.18\(d\).](#page-42-4) O comprimento do elemento é  $L_{ij} = 2r \sin(\pi/n)$ . Como todos os elementos têm o mesmo comprimento, o perímetro do polígono  $L_n = nL_{ij}$ ; daí segue que a aproximação de  $\pi \in \pi_n = L_n/d = n \sin(\pi/n)$ .

Este exemplo demonstra alguns ideias-chaves do MEF. O círculo é substituído por polígonos. Estes são *aproximações discretas* do círculo. Os lados, chamados de *elementos*, são especificados por seus nós. Elementos podem ser desconectados ao separarem os n´os, processo chamado de desmontagem (disassembly). Em consequência da desmontagem, um elemento genérico pode ser definido, independentemente do círculo original, pelo segmento que conecta os nós  $i \in j$ . A propriedade relevante, o comprimento do lado  $L_{ij}$ , pode ser calculado no elemento genérico independentemente dos demais, propriedade chamada apoio local (local  $support)$  no MEF. A propriedade alvo, o perímetro do polígono, é obtida reconectando os n elementos e somando seu comprimento, correspondento aos passos de *montagem* (*assembly*) e *solução*, respectivamente.

#### <span id="page-42-0"></span>2.5.1 Discretização do domínio

A ideia central do MEF é subdividir o domínio do problema físico em pequenas regi˜oes (elementos) onde o comportamento possa ser aproximado por um polinômio de baixo grau. Esse polinômio é escrito em função dos valores do campo nos n´os (valores nodais) destes elementos. A Figura [2.19](#page-43-0) ilustra alguns tipos de elementos finitos comumente utilizados.

Supondo-se uma função  $\phi$  que varia suavemente no domínio, um modelo

<span id="page-43-0"></span>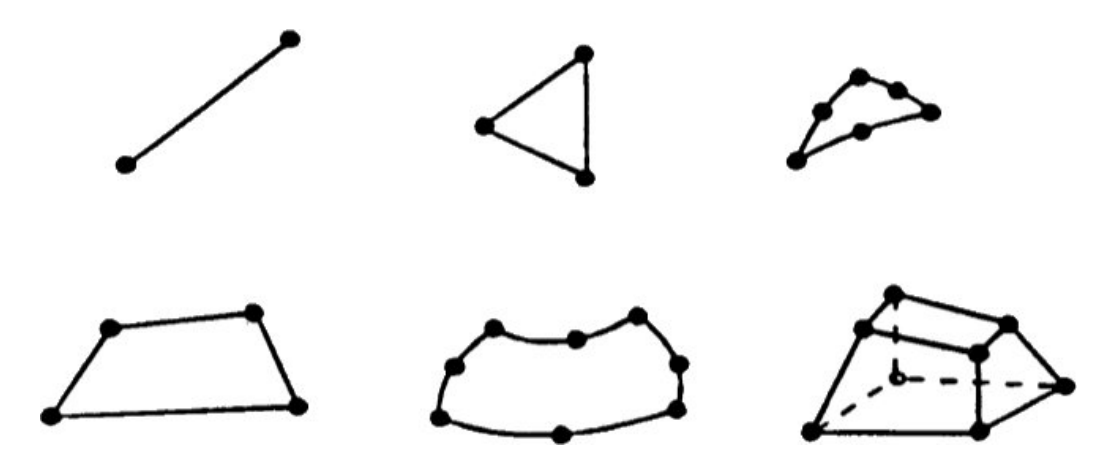

Figura 2.19: Exemplos de elementos finitos

de elementos finitos geralmente resulta em uma representação de  $\phi$  suave por partes. Dentro de cada elemento,  $\phi$  é uma função suave geralmente representada por um polinômio. Por exemplo, para um elemento triangular, o polinômio linear

<span id="page-43-1"></span>
$$
\phi = a_1 + a_2 x + a_3 y \tag{2.16}
$$

 $\acute{e}$  adequado, em que  $a_i$  são constantes. Essas constantes podem ser expressas em termos de  $\phi_1$ ,  $\phi_2$  e  $\phi_3$ , que são os valores de  $\phi$  em cada nó. Para quadriláteros de quatro nós (lineares), a função "bilinear"

<span id="page-43-2"></span>
$$
\phi = a_1 + a_2 x + a_3 y + a_4 x y \tag{2.17}
$$

é adequada. Um quadrilátero de oito nós (quadrático) tem oito  $a_i$  em sua expansão polinomial, podendo representar superfícies parabólicas. As Equações [2.16](#page-43-1) e [2.17](#page-43-2) são chamadas *interpolações* da função  $\phi$  em termos da posição  $(x, y)$  dentro de um elemento. Ou seja, uma vez que as constantes  $a_i$ forem determinadas em termos dos valores nodais  $\phi_i$ , as Equações [2.16](#page-43-1) e [2.17](#page-43-2) determinam  $\phi$  dentro de um elemento em termos de  $\phi_i$  e das coordenadas. A interpolação será discutida com mais detalhes na Seção [2.5.2.](#page-44-0)

 $\hat{E}$  importante que a discretização do domínio do problema seja adequada, pois dela dependem as condições de convergência e acurácia das soluções. Portanto, algumas condições para geração da malha de elementos finitos

devem ser observadas. Essas condições são relativas à geometria do elemento e ao arranjo entre os diversos elementos.

Quanto à geometria, elementos finitos são quase sempre convexos, e as formas mais regulares são privilegiadas. Por exemplo, elementos triangulares são, em geral, melhores quanto mais próximos forem do triângulo equilátero; quadrados são melhores que retângulos, que são melhores que paralelogramos. Essas condições são comumente chamadas de "qualidade dos elementos".

Em relação ao arranjo entre elementos, pode-se dizer que dois elementos,  $e_i$  e  $e_j$ , só podem se interceptar em uma face, aresta ou nó, ou seja:

$$
e_i \cap e_j = \begin{cases} \varnothing \\ \text{ nó (vértice)} \\ \text{lado (aresta)} \\ \text{face} \end{cases}
$$

Em outras palavras, podemos dizer que dois elementos de dimensão  $n$  só podem se interceptar em uma entidade de dimens˜ao inferior; quando os elementos forem de dimensões diferentes (por exemplo, um cubo e um quadrado), a interseção pode ser de dimensão igual ao elemento de dimensão inferior. A Seção [2.5.3,](#page-47-0) discute mais alguns tópicos sobre malhas de elementos finitos.

#### <span id="page-44-0"></span>2.5.2 Interpolação

Define-se interpolação como a aproximação do valor (desconhecido) de uma função entre valores conhecidos através de uma operação sobre os valores conhecidos, diferente da própria função [\[Cook et al., 1989a\]](#page-82-0).

As fórmulas de interpolação levam a um conjunto de funções de forma  $[N]$ a partir das quais os elementos finitos podem ser formulados. Um campo  $\phi$  é interpolado sobre um elemento com n valores nodais  $\phi_e = \begin{bmatrix} \phi_1 & \phi_2 & \dots & \phi_n \end{bmatrix}^T$ de acordo com a expressão

$$
\phi = [\mathbf{N}]\{\phi_e\},\tag{2.18}
$$

ou seja,

$$
\phi = \sum_{i=1}^{n} N_i \phi_i,
$$
\n(2.19)

ou ainda

$$
\phi = N_1 \phi_1 + N_2 \phi_2 + \dots + N_n \phi_n \tag{2.20}
$$

em que  $N_i$  são funções das coordenadas. Cada função de forma  $N_i$  pode ser derivada através da fórmula de interpolação de Lagrange:

<span id="page-45-0"></span>
$$
N_i = \prod_{\substack{k=1 \ k \neq i}}^n \frac{x - x_k}{x_k - x_i}
$$
 (2.21)

<span id="page-45-1"></span>Explicitamente, temos:

$$
N_1 = \frac{(x_2 - x)(x_3 - x)(x_4 - x) \cdots (x_n - x)}{(x_2 - x_1)(x_3 - x_1)(x_4 - x_1) \cdots (x_n - x_1)}
$$
  
\n
$$
N_2 = \frac{(x_1 - x)(x_3 - x)(x_4 - x) \cdots (x_n - x)}{(x_1 - x_2)(x_3 - x_2)(x_4 - x_2) \cdots (x_n - x_2)}
$$
  
\n
$$
\vdots
$$
  
\n
$$
N_n = \frac{(x_1 - x)(x_2 - x)(x_3 - x) \cdots (x_{n-1} - x)}{(x_1 - x_n)(x_2 - x_n)(x_3 - x_n) \cdots (x_{n-1} - x_n)}
$$
\n(2.22)

A seguir, serão apresentadas algumas funções de forma derivadas da fórmula apresentada nas Equações [2.21](#page-45-0) e [2.22.](#page-45-1)

#### Uma dimensão

Para um elemento unidimensional (1D) linear, exibido na Figura [2.20\(a\)](#page-46-0) (Fonte: [\[Cook et al., 1989a\]](#page-82-0)), dois pontos definem um polinomial linear  $\phi =$  $a_1 + a_2x$ . A interpolação linear para este elemento, com  $x_1 = 0$  e  $x_2 = L$ , pode ser dada por:

$$
N_1 = \frac{L - x}{L}
$$
  

$$
N_2 = \frac{x}{L}
$$
 (2.23)

ou seja,

$$
\left[\mathbf{N}\right] = \begin{bmatrix} \frac{L-x}{L} & \frac{x}{L} \end{bmatrix} \tag{2.24}
$$

<span id="page-46-0"></span>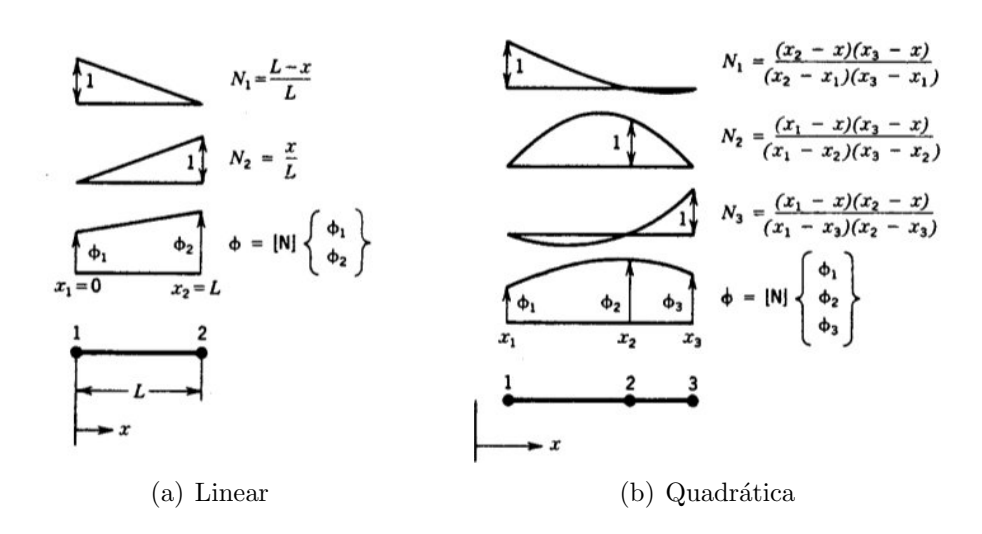

<span id="page-46-1"></span>Figura 2.20: Interpolação e funções de forma.

A interpolação quadrática em 1D, mostrada na Figura [2.20\(b\)](#page-46-1) (Fonte: [\[Cook et al., 1989a\]](#page-82-0)), necessita de três pontos, que definem uma parábola  $\phi = a_1 + a_2 x + a_3 x^2$ . As três funções de forma são:

$$
[\mathbf{N}] = \begin{bmatrix} \frac{(x_2 - x)(x_3 - x)}{(x_2 - x_1)(x_3 - x_1)} & \frac{(x_1 - x)(x_3 - x)}{(x_1 - x_2)(x_3 - x_2)} & \frac{(x_1 - x)(x_2 - x)}{(x_1 - x_3)(x_2 - x_3)} \end{bmatrix}
$$
(2.25)

#### Duas dimensões

Supondo-se que uma variável dependente  $\phi = \phi(x, y)$  deva ser interpolada pelos valores nodais  $\phi_i$  sobre os vértices de um retângulo, exibido na Figura [2.21,](#page-47-1)  $\phi$  assume a forma

$$
\phi = a_1 + a_2 x + a_3 y + a_4 x y \tag{2.26}
$$

Neste caso, é possível interpolar  $\phi$  na direção y, ao longo da aresta entre os valores nodais  $\phi_1$  e  $\phi_4$ , e ao longo da aresta entre os valores nodais  $\phi_2$  e  $\phi_3$ . Chamando esses valores de  $\phi_{14}$  e  $\phi_{23}$ , temos:

<span id="page-46-2"></span>
$$
\phi_{14} = \frac{b - y}{2b}\phi_1 + \frac{b + y}{2b}\phi_4\tag{2.27}
$$

<span id="page-47-1"></span>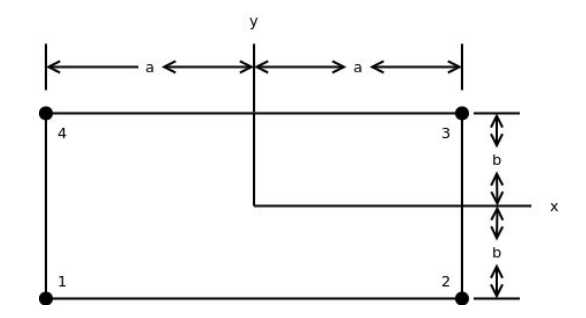

Figura 2.21: Elemento "bilinear"

e

<span id="page-47-2"></span>
$$
\phi_{23} = \frac{b - y}{2b}\phi_2 + \frac{b + y}{2b}\phi_3\tag{2.28}
$$

Depois, interpola-se na direção $x$ entre $\phi_{14}$ e $\phi_{23}$ 

<span id="page-47-3"></span>
$$
\phi = \frac{a - x}{2a} \phi_{14} + \frac{a + x}{2a} \phi_{23} \tag{2.29}
$$

Substituindo as Equações [2.27](#page-46-2) e [2.28](#page-47-2) em [2.29](#page-47-3) resulta em  $\phi = \sum N_i \phi_i$ , sendo:

$$
N_1 = \frac{(a-x)(b-y)}{4ab}
$$
  
\n
$$
N_2 = \frac{(a+x)(b-y)}{4ab}
$$
  
\n
$$
N_3 = \frac{(a+x)(b+y)}{4ab}
$$
  
\n
$$
N_4 = \frac{(a-x)(b-y)}{4ab}
$$
 (2.30)

Um elemento desse tipo é chamado "bilinear", pois resulta do produto de dois polinômios interpoladores lineares. Funções de forma para interpolações tridimensionais podem ser obtidas de maneira similar, obtendo-se funções de interpolação trilineares.

#### <span id="page-47-0"></span>2.5.3 Malhas de elementos finitos

Malhas de superfície, como o próprio nome informa, representam apenas a parte exterior do objeto. Este tipo de representação não é suficiente para <span id="page-48-0"></span>a aplicação de simulação cirúrgica proposta nesse trabalho. É necessário também representar o interior do objeto; isto é feito através de malhas de elementos finitos, utilizando elementos sólidos. A Figura [2.22](#page-48-0) mostra um exemplo deste tipo de malha [\[Alliez et al., 2010a\]](#page-80-1).

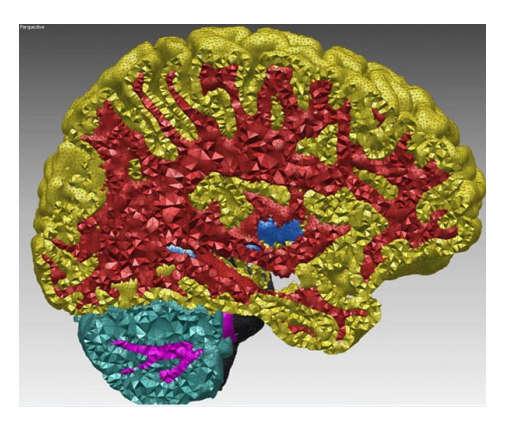

Figura 2.22: Malha volumétrica obtida de uma imagem 3D segmentada.

Elementos sólidos são elementos finitos tridimensionais que podem modelar corpos e estruturas sólidas. Modelos de elementos finitos deste tipo apresentam algumas vantagens: condições de contorno e cargas podem ser tratadas de forma mais realista, e a malha se aproxima visualmente do sistema físico real [\[Felippa, 2011a\]](#page-82-2).

Ao construir malhas volum´etricas, alguns aspectos devem ser levados em consideração, como o tipo e qualidade dos elementos.

#### Tipos de elementos

Malhas 2D possuem duas geometrias padrões: triângulos e quadriláteros. Outras geometrias, como polígonos com cinco ou mais vértices, são considerados n˜ao-padr˜oes ou especiais [\[Felippa, 2011a\]](#page-82-2).

Elementos sólidos, por sua vez, apresentam três geometrias padrões, exibidas na Figura [2.23.](#page-49-0) São eles: tetraedro, pentaedro (também conhecido como cunha) e hexaedro. Eles têm, respectivamente,  $4, 6$  e  $8$  vértices, e  $4, 5$ e 6 faces.

Outros tipos de elementos não-padrões merecem destaque: pirâmide e o chamado "wrick". Esses elementos são exibidos na Figura [2.24.](#page-49-1) O

<span id="page-49-0"></span>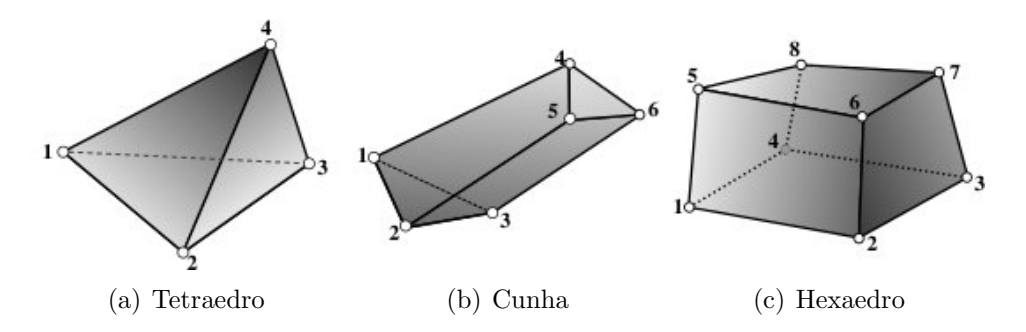

Figura 2.23: Tipos padrões de elementos sólidos

nome "wrick" vem da fusão de wedge (cunha) e brick ("tijolo", como é conhecido o hexaedro, em inglês). Esses elementos são inadequados para análises de tensão, mas podem ser utilizados em análise de vibração e em aplicações CFD (Dinâmica dos Fluidos Computacional - Computational Fluid Dynamics) [\[Felippa, 2011a\]](#page-82-2).

<span id="page-49-1"></span>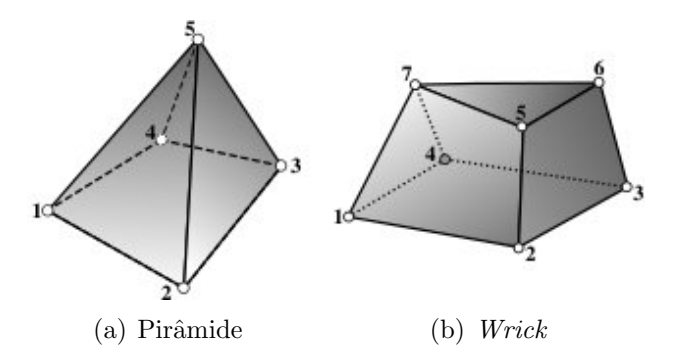

Figura 2.24: Tipos não-padrões de elementos sólidos

Esses elementos podem ser refinados com nós adicionais, aumentando o n´umero de graus de liberdade sem alterar a geometria. Este tipo de refinamento é conhecido como *refinamento p*. Em contrapartida, o chamado refinamento h consiste em subdividir os elementos em elementos menores, sem mudar o tipo do elemento [\[Cook et al., 1989b\]](#page-82-3). A Figura [2.25](#page-50-0) mostra os dois tipos de refinamento.

No refinamento  $p$ , os nós podem ser adicionados nas arestas dos elementos, nas faces ou até mesmo no interior. Com o aumento do número de nós de cada elemento, aumenta o grau do polinômio interpolador. Elementos

<span id="page-50-0"></span>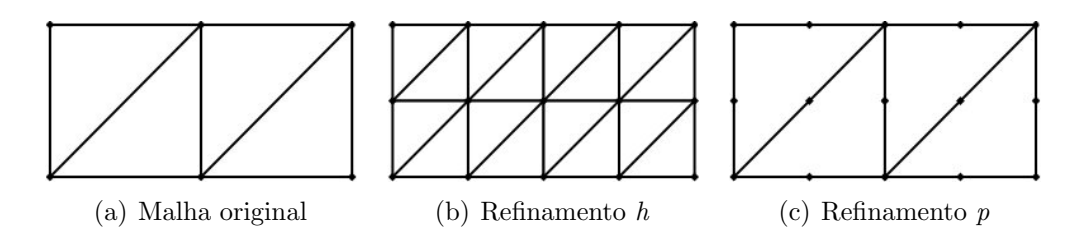

Figura 2.25: Tipos de refinamento

refinados assim são chamados de elementos de ordem superior, e podem ser quadráticos (ordem 2), cúbicos (ordem 3), quárticos (ordem 4) e assim por diante. A Figura [2.26](#page-50-1) mostra alguns exemplos de sólidos de ordem superior: a) tetraedro de 10 nós (quadrático) de faces planas e b) de faces curvas; c) hexaedro de 20 nós (*serendipity*) e d) de 27 nós [\[Felippa, 2011b\]](#page-83-0). Elementos de ordem superior permitem representar curvas na geometria, diminuindo o erro da solução.

<span id="page-50-1"></span>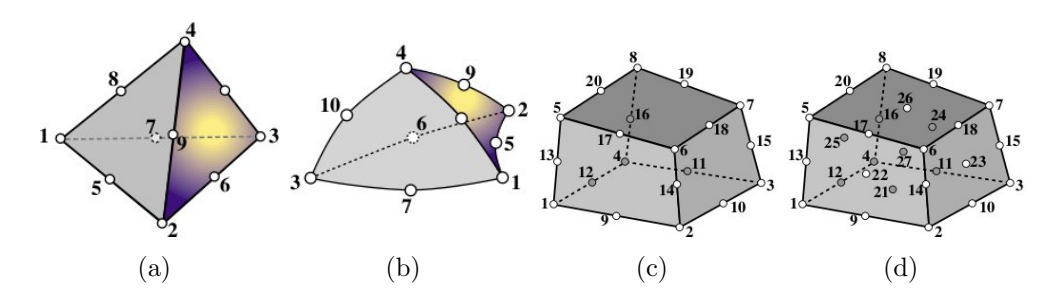

Figura 2.26: Elementos de ordem superior

#### Qualidade dos elementos

Quando se constrói uma malha volumétrica, um aspecto muito importante que deve ser levado em consideração é a qualidade dos elementos. Existem diversas métricas para avaliar a qualidade dos elementos. Nesta seção, falaremos especificamente de métricas de qualidade de tetraedros, mas existem m´etricas para avaliar a qualidade de pentaedros (cunhas) e hexaedros [\[Kwok e Chen, 2000\]](#page-84-1). A Figura [2.27](#page-51-0) [\[Dey, 2009\]](#page-82-4) exibe alguns tetraedros de baixa qualidade, junto com sua denominação (o tetraedro "wedge" é diferente do elemento do tipo pentaedro, que também recebe o

<span id="page-51-0"></span>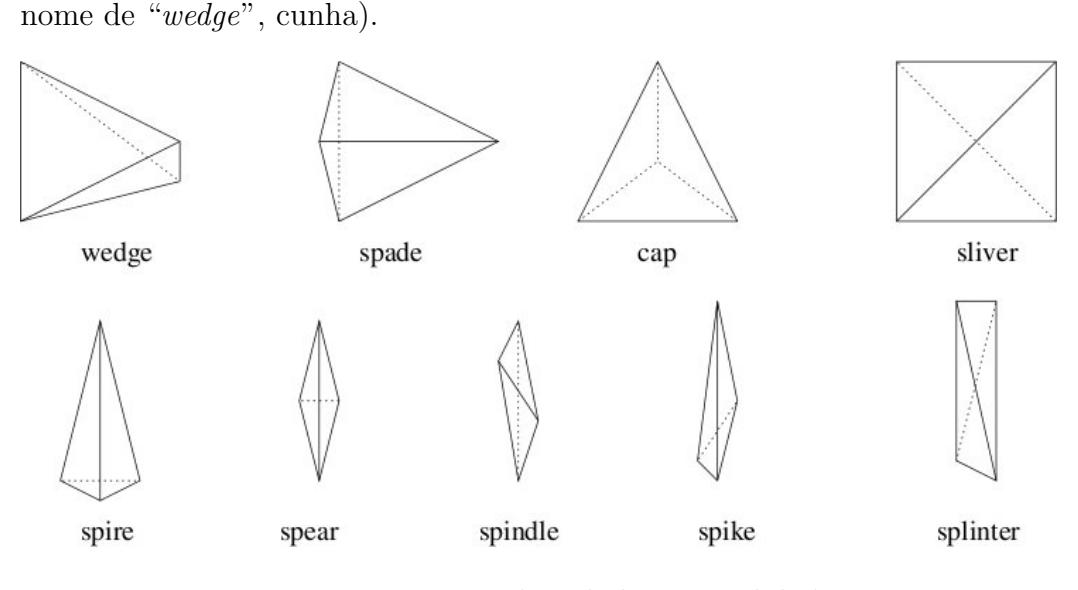

Figura 2.27: Tetraedros de baixa qualidade

A razão de aspecto (*aspect ratio*) é a razão entre a aresta de maior comprimento pela menor altitude [\[Si, 2006\]](#page-85-1) (existem também outras definições de razão de aspecto na literatura [\[Bern e Plassmann, 2000\]](#page-80-0)). Para uma malha de boa qualidade, esse valor deve ser o menor possível; tetraedros "finos" ou "achatados" tendem a ter um alto valor de razão de aspecto.

Outra métrica, proposta por Miller et al. [\[Miller et al., 1995\]](#page-84-2), é a  $razão$ raio-aresta. Um tetraedro T tem uma esfera circunscrita única. Seja  $R =$  $R(T)$  o raio desta esfera e  $L = L(T)$  o comprimento da menor aresta. A razão raio-aresta  $Q = Q(T)$  do tetraedro é dada por:

$$
Q = \frac{R}{L} \tag{2.31}
$$

Para todos os tetraedros bem formados, esse valor é pequeno, como mostra a Figura [2.28;](#page-52-0) para os tetraedros mal-formados, este valor geralmente ´e grande, como na Figura [2.29.](#page-52-1)

Um tipo especial de tetraedro é o chamado sliver ("lasca de madeira"), exibido na Figura [2.30.](#page-52-2) Embora seja de baixa qualidade por ser "achatado", sua raz˜ao raio-aresta possui um valor baixo. Normalmente, este tipo de tetraedro não é detectado nos algoritmos de geração de malhas, sendo necessária uma etapa posterior para sua eliminação.

<span id="page-52-0"></span>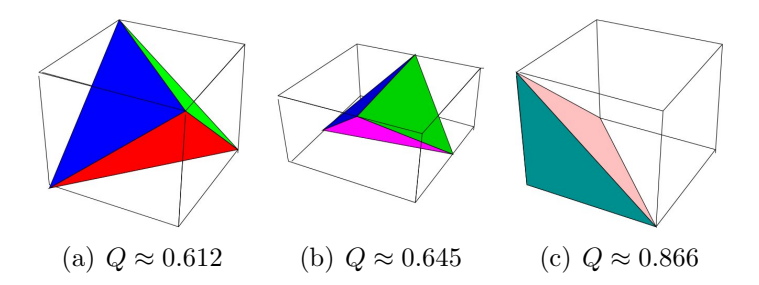

Figura 2.28: Tetraedros bem formados e sua razão raio-aresta

<span id="page-52-1"></span>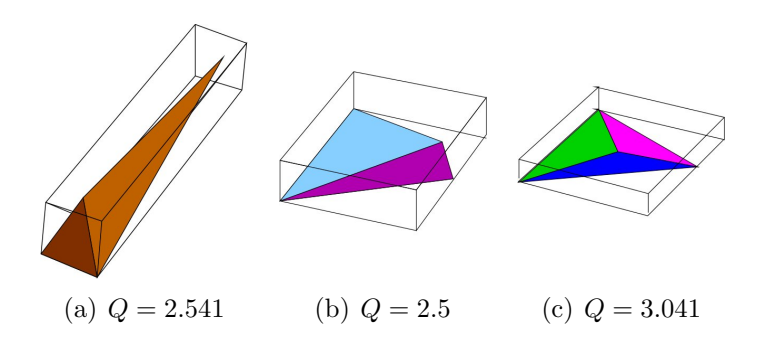

<span id="page-52-2"></span>Figura 2.29: Tetraedros mal formados e sua razão raio-aresta

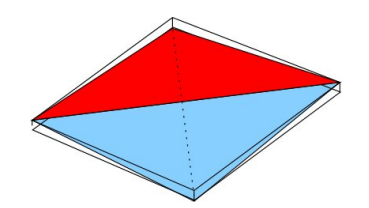

Figura 2.30: Sliver.  $Q = 0.707$ 

# <span id="page-53-1"></span>Capítulo 3

# Metodologia

Esta seção descreve a metodologia desenvolvida para simulação da cirurgia mamária. Os passos necessários estão reunidos no diagrama da Figura [3.1.](#page-53-0) As etapas consistem em obter as imagens de exames de mamografia, construir o modelo da mama, gerar a malha de elementos finitos e simular a cirurgia. Cada uma dessas etapas será descrita em detalhes nas próximas seções.

<span id="page-53-0"></span>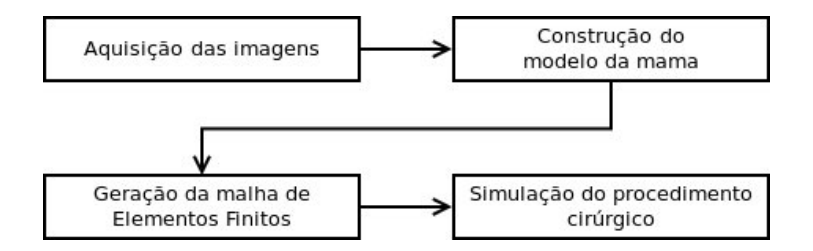

Figura 3.1: Diagrama da metodologia desenvolvida

# 3.1 Aquisição das imagens

Neste trabalho, os modelos de superfície da mama são gerados a partir de imagens de mamografia. As imagens foram adquiridas do banco de dados Digital Database for Screening Mammography (DDSM) [\[Heath et al., 2000,](#page-83-1) [1998\]](#page-83-2). O DDSM contém 2620 exames, distribuídos em 43 volumes. Cada exame contém quatro imagens, correspondentes às mamas esquerda e direita, em duas projeções, crânio-caudal (CC) e médio-lateral oblíqua (MLO).

Os volumes do DDSM são categorizados com relação ao diagnóstico: normais, benignos, benignos sem callback, e maligno. Exames diagnosticados como benignos sem callback são aqueles em que o diagnóstico foi dado sem a necessidade de exames adicionais. Quando há uma lesão, arquivos adicionais fornecem uma descrição geral, contendo o tipo de lesão, formato, classificação segundo o BI-RADS [\[Eberl et al., 2006\]](#page-82-5) e o contorno da lesão traçado por uma equipe de especialistas.

## 3.2 Construção do modelo da mama

O processo de obtenção do modelo de superfície da mama utiliza as duas proje¸c˜oes (CC e MLO) e consiste nas seguintes etapas: redimensionamento das imagens, extração do contorno das mamas, alinhamento dos contornos, construção do volume da mama e extração da superfície. Este processo é baseado em [\[Kita et al., 1998,](#page-83-3) [2002\]](#page-83-4). A seguir apresentamos as etapas do processo.

#### 3.2.1 Redimensionamento

As imagens obtidas do DDSM possuem um tamanho muito grande. Por exemplo, as imagens exibidas na Figura [2.5](#page-27-0) são da ordem de  $4000 \times 6000$ pixels.

Devido a isso, as imagens primeiramente têm seu tamanho reduzido para 512 *pixels* de altura, mantendo a proporção. Este passo é importante para as etapas seguintes, de forma a reduzir o custo computacional do processo.

 $\hat{E}$  importante ressaltar que a perda de informações causada pelo redimensionamento n˜ao constitui um problema para este trabalho, pois nesta etapa somente os contornos são necessários.

#### 3.2.2 Extração dos contornos

Em seguida, são extraídos os contornos de cada imagem. Neste trabalho, os contornos são extraídos manualmente, seguindo a aproximação do contorno da imagem MLO sugerida em [\[Kita et al., 2002\]](#page-83-4). A Figura [3.2](#page-55-0) mostra os contornos extraídos sobrepostos à imagem.

Essa aproximação é necessária devido a duas características marcantes da projeção MLO: o ângulo formado pelas placas de compressão do mamógrafo em relação ao corpo da paciente, e o fato desta projeção incluir também a axila. Kita et al. realizaram estudos comparando projeções MLO com projeções perpendiculares, chegando à conclusão que o contorno da mama em ambos os tipos de projeção é semelhante. Sendo assim, eles sugerem a extrapolação do contorno da imagem MLO de forma a representar o contorno do perfil da mama. A Figura  $3.2(b)$  mostra a aproximação proposta.

<span id="page-55-1"></span><span id="page-55-0"></span>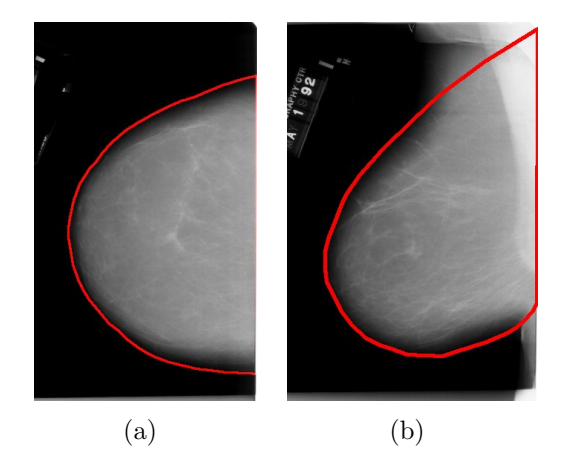

Figura 3.2: Extração dos contornos da mama.

Com essa aproximação, podemos considerar que o contorno obtido da projeção MLO é perpendicular ao contorno obtido da projeção CC, facilitando a reconstrução do volume da mama em etapas posteriores.

### 3.2.3 Alinhamento dos contornos

A mama possui diversos marcos anatômicos, que são utilizados por cirurgiões para o planejamento de cirurgias, através de diversas marcações sobre a pele da paciente. Essas marcações auxiliam, por exemplo, a definição de incisões, nova localização do mamilo em determinadas cirurgias plásticas etc.

Alguns trabalhos, como por exemplo Kim et al. [\[Kim et al., 2008\]](#page-83-5), utilizam esses marcos naturais para adaptar um modelo padrão de tronco feminino aos contornos da paciente, utilizando para isso fotografias, conforme mostra a Figura [3.3](#page-56-0) (Fonte: Kim et al. [\[Kim et al., 2008\]](#page-83-5)).

<span id="page-56-0"></span>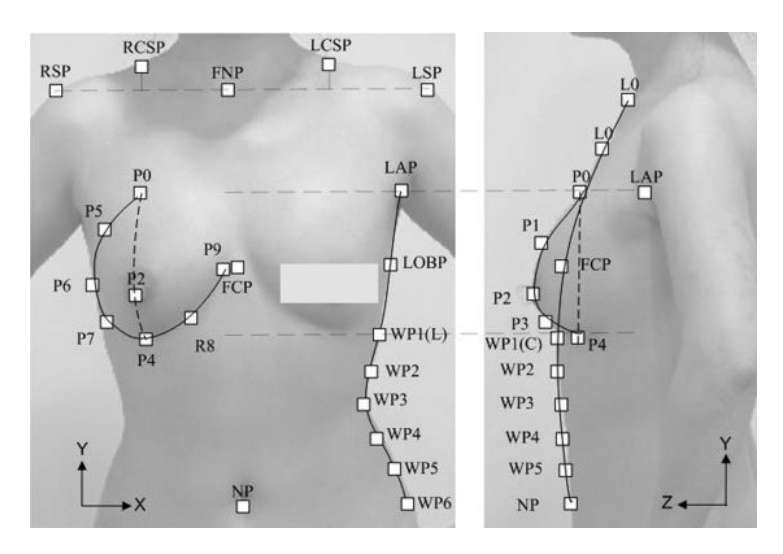

Figura 3.3: Pontos anatômicos da mama

Em um exame de mamografia, entretanto, todos os pontos anatômicos são perdidos. O único que ainda pode ser registrado é o mamilo, mas este nem sempre fica claro na imagem. Outra condição desfavorável é o chamado mamilo introvertido, que pode ser causado pelo câncer de mama.

Dada a dificuldade de localizar o mamilo em uma imagem de mamografia, utilizamos uma aproximação de sua localização: o ponto mais distante da parede torácica é considerado o mamilo. A Figura [3.4](#page-57-0) mostra essa aproximação.

Nesta etapa ocorre também a mudança do sistema de coordenadas: os contornos agora são representados no espaço tridimensional. Essa mudança  $\acute{\text{e}}$  feita obedecendo as convenções exibidas na Figura [3.5.](#page-57-1)

Os dois contornos s˜ao alinhados, tendo o mamilo como ponto em comum, conforme ilustra a Figura [3.6.](#page-57-2)

<span id="page-57-0"></span>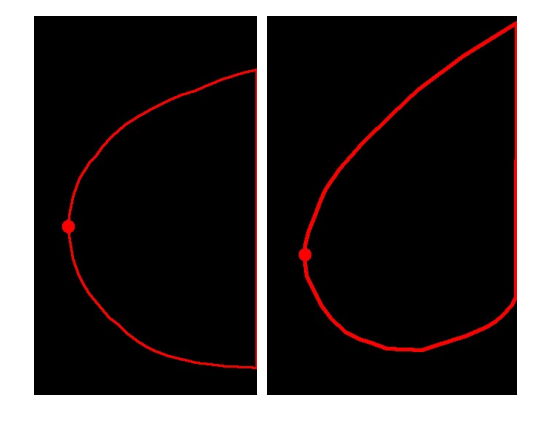

Figura 3.4: Aproximação do mamilo

<span id="page-57-1"></span>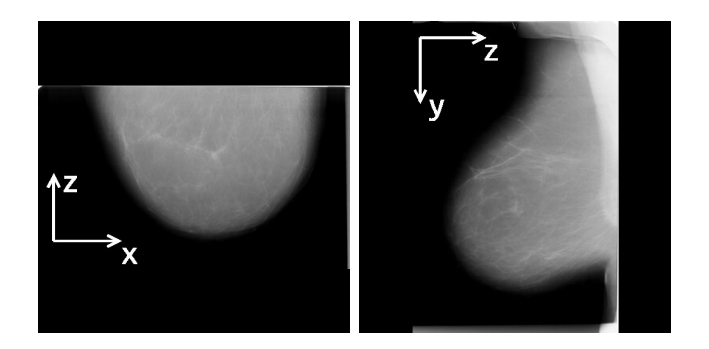

<span id="page-57-2"></span>Figura 3.5: Convenção de coordenadas

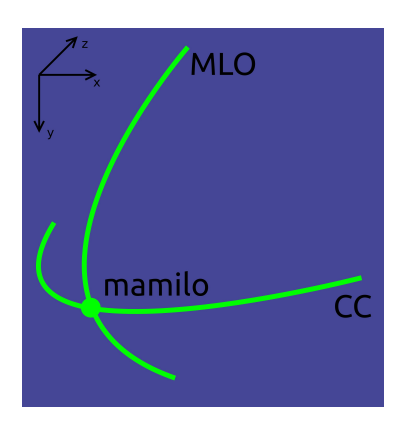

Figura 3.6: Alinhamento dos contornos da mama

## 3.2.4 Extração da superfície da mama

Após o alinhamento dos contornos, é gerado o volume da mama, aproximando-se os contornos originais da pele, através de seções de elipses <span id="page-58-0"></span>conectando os dois contornos, conforme ilustrado pela Figura [3.7.](#page-58-0) Desse volume é extraída a superfície da mama, com auxílio do módulo de extração de iso-superfícies implementado pela CGAL [\[Rineau e Yvinec, 2010\]](#page-85-2).

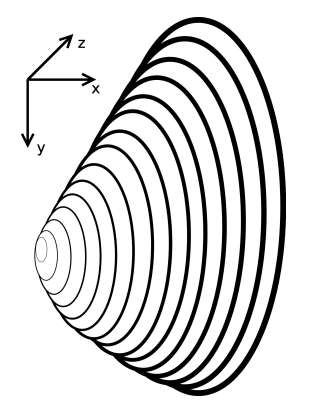

Figura 3.7: Aproximação formato original da mama

O algoritmo requer que a superfície a ser poligonizada seja conhecida apenas através de um "oráculo" que permite dizer se um dado segmento de reta, linha ou raio corta a superfície e calcular o ponto de interseção caso exista. Dessa forma, o processo fica genérico o suficiente para ser aplicado a uma vasta gama de aplicações. Por exemplo, pode ser utilizado para gerar a malha de uma superfície definida implicitamente, ou para extrair a malha de uma imagem tridimensional em tons de cinza, aplicação muito comum na área de imagens médicas.

O algoritmo é baseado no conceito de refinamento de Delaunay. Basicamente, o algoritmo calcula uma amostra de pontos sobre a superfície e extrai uma malha de superfície interpoladora a partir da triangulação tridimensional desta amostra de pontos. Em seguida, novos pontos são adicionados, como em um processo de refinamento de Delaunay, até que determinados critérios de tamanho e forma dos elementos da superfície seja satisfeito. Tais critérios podem ser especificados pelo usuário.

O resultado da reconstrução da superfície da mama é exibido na Figura [3.8.](#page-59-0)

<span id="page-59-0"></span>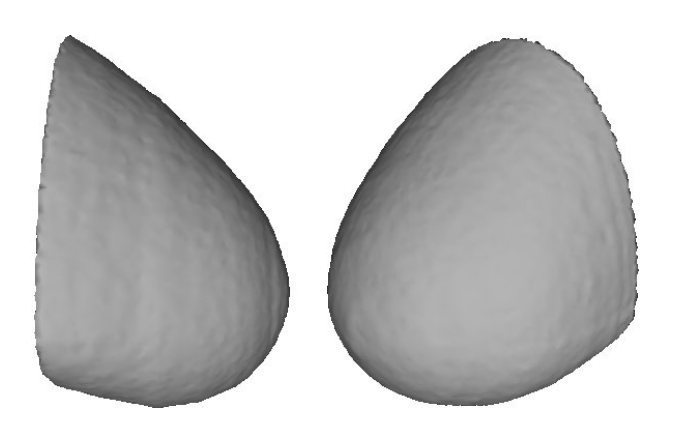

Figura 3.8: Superfície reconstruída da mama

# 3.3 Malha de Elementos Finitos

Neste trabalho, utilizamos o pacote comercial Abaqus FEA [\[SIMULIA,](#page-85-0) [2011\]](#page-85-0), um programa de an´alise por elementos finitos, projetado para modelar o comportamento de s´olidos e estruturas sob cargas aplicadas externamente.

O modelo de entrada para o Abaqus é gerado em duas etapas: geração da malha de tetraedros e definição dos tecidos da mama.

### 3.3.1 Malha de tetraedros

A malha de tetraedros é gerada pelo componente "3D Mesh Generation" da biblioteca CGAL [\[Alliez et al., 2010a\]](#page-80-1). Nesta implementação, a malha é gerada em duas etapas, refinamento de Delaunay e otimização.

#### Domínio de entrada

O dom´ınio a ser discretizado deve ser representado como um complexo 3D puro. Um complexo 3D é um conjunto de elementos de dimensão 0 (vértices), 1 (arestas), 2 (faces) e 3 (c´elulas), tal que nenhum deles se sobrep˜oe. O complexo 3D é puro, no sentido que cada elemento está contido em um elemento de dimensão 3, ou seja, todo o complexo pode ser descrito como um conjunto de células 3D.

#### Refinamento de Delaunay

O processo de refinamento de Delaunay é guiado por critérios relativos às células da malha e às faces da superfície. O processo de refinamento termina quando não houver elementos que violam os critérios definidos. O refinamento de Delaunay elimina todos os tetraedros mal formados, com exceção dos slivers. Estes são removidos na etapa de otimização.

Os critérios controlam o tamanho dos elementos da malha, a precisão da aproximação da borda e condições topológicas. Os critérios para os elementos de superfície são os limites de ângulo, raio e distância:

- $\bullet$  *limite de ângulo*: esse critério controla a forma dos elementos, determinando o ângulo mínimo das faces da malha de superfície. O algoritmo é garantido terminar se este valor for até  $30^{\circ}$ .
- limite de raio: controla indiretamente o comprimento dos lados das faces da malha de superfície. Cada face tem uma esfera circunscrita, centrada na superfície; este critério determina o comprimento máximo do raio dessa esfera.
- · limite de distância: controla o erro de aproximação da superfície. Determina a distância máxima entre o circuncentro da face e o centro da esfera de Delaunay desta face.

Os critério para os elementos das células são os de limite de razão raio-aresta e de raio:

- $\bullet$  limite de raio-aresta: controla a forma das células, filtrando elementos de baixa qualidade, com exceção dos *slivers*. Determina a razão m´axima entre o raio da esfera circunscrita de um tetraedro e sua menor aresta.
- limite de raio: controla indiretamente o comprimento das arestas dos tetraedros. Determina o comprimento máximo do raio da esfera circunscrita dos tetraedros.

#### Fase de otimização

Esta etapa consiste em um conjunto de otimizações para o melhoramento da malha, em especial na tentativa de remover os tetraedros mal formados que n˜ao foram detectados no processo de refinamento de Delaunay.

Nesta etapa, dois processos realizam essa tarefa: a primeira, de perturbação, provoca deslocamentos locais nos vértices da malha na tentativa de transformar os *slivers* em tetraedros bem formados; a fase de eliminação  $(exuder)$  procura pelos *slivers* transformando a triangulação de Delaunay em uma *triangulação de Delaunay ponderada* [\[Cheng et al., 1999\]](#page-81-0).

### <span id="page-61-1"></span>3.3.2 Tecidos da mama

Conforme visto na Seção [2.1,](#page-17-0) a mama é uma estrutura complexa, apresentando uma variedade de tecidos: músuculo peitoral, lóbulos, mamilo, aréola, ductos lactíferos, tecido adiposo e pele.

Modelar este órgão com todos estes tipos de tecido exigiria um modelo extremamente complexo, tornando a simulação computacionalmente inviável. Desta forma, o modelo da mama foi reduzido a apenas dois tecidos: adiposo e glandular.

Pela Figura [2.2,](#page-18-0) observa-se que, na mama, há uma camada de tecido adiposo envolvendo os tecidos mais densos. Assim, os materiais são atribuídos aos elementos da malha de forma que os mais externos representem o tecido adiposo e os mais internos, os tecidos mais densos, simplificados como tecido glandular. A Figura [3.9](#page-62-0) apresenta a malha com os materiais: em vermelho, tecido adiposo; em verde, tecido glandular.

<span id="page-61-0"></span>Os tecidos foram caracterizados como materiais hiperelásticos, descritos pelo modelo de Mooney-Rivlin. As constantes de cada material estão contidas na Tabela [3.1](#page-61-0) [\[Yin et al., 2004\]](#page-85-3).

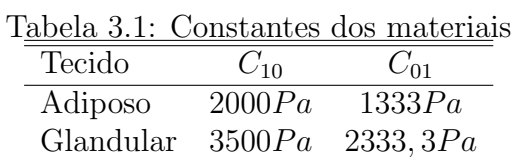

<span id="page-62-0"></span>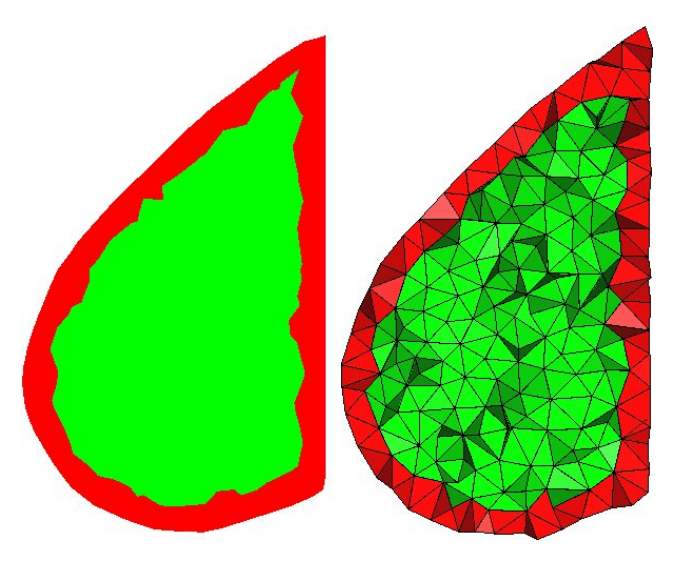

Figura 3.9: Simulação dos tecidos da mama

# 3.4 Simulação do procedimento cirúrgico

A escolha do procedimento cirúrgico mais adequado a cada paciente depende de diversos fatores: volume da mama, grau de ptose (flacidez ou queda das mamas), estrutura da mama (predominância de tecido glandular ou adiposo), localização e volume do tumor (em caso de tratamento oncológico), resultado final desejado (em caso de cirurgias estéticas), entre outros. Esses fatores influenciam quais técnicas cirúrgicas serão aplicadas, como o formato e localização da incisão, e o formato e volume de tecido a ser removido.

Esta etapa tem o objetivo de simular o procedimento cirúrgico, em que uma porção de tecido da mama é removido, e então suturado. Neste trabalho, simulamos a retirada de uma porção de tecido em forma de cunha, na região abaixo do mamilo. Outras formas de ressecção incluem fusiforme, ovóide, cilíndrica e em gota. A Figura  $3.10<sup>1</sup>$  $3.10<sup>1</sup>$  $3.10<sup>1</sup>$  mostra o procedimento que foi simulado neste trabalho.

A porção de tecido a ser removida é definida através de um sólido de corte; os elementos do modelo que interseptam o sólido são removidos.

<span id="page-62-1"></span> $1$ Créditos das imagens: Marilú Moraes Araujo

<span id="page-63-0"></span>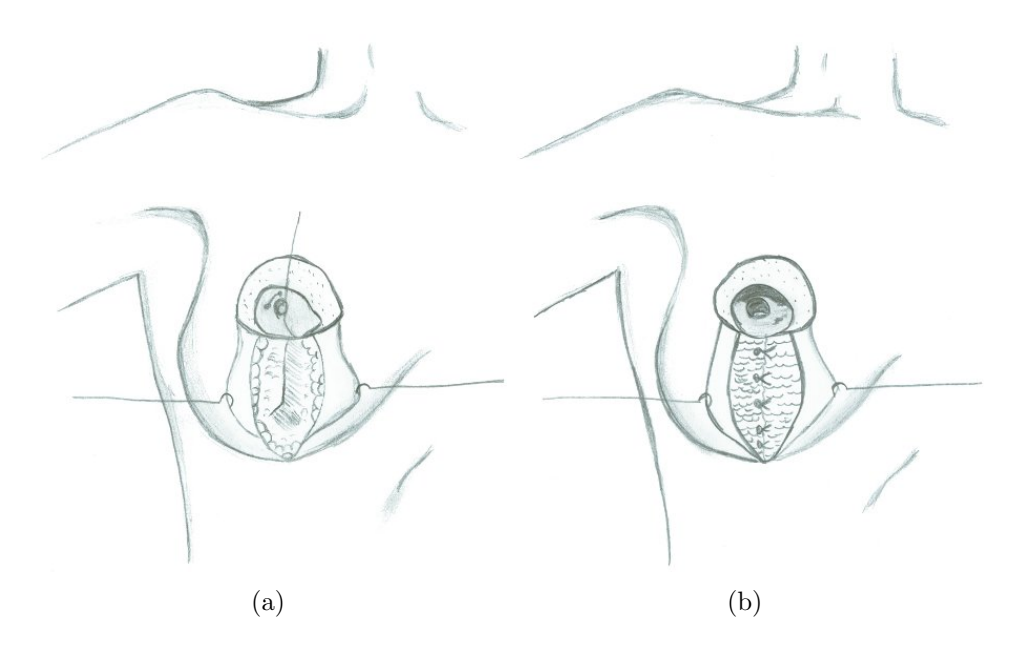

Figura 3.10: Procedimento a ser simulado: remoção de tecido em forma de cunha (a) e sutura dos tecidos (b)

A sutura é simulada movendo-se os vértices de forma a unir ambos os lados. Isto é feito com ajuda de um polígono plano, para onde os vértices devem se mover, conforme ilustrado pela Figura [3.11.](#page-63-1) Calcula-se, então, o deslocamento de cada vértice em direção ao polígono.

<span id="page-63-1"></span>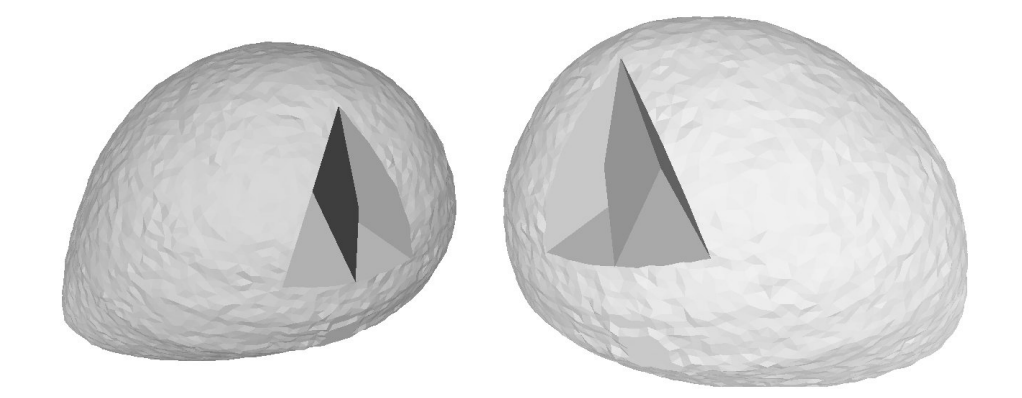

Figura 3.11: Definição da sutura

Com essas informações, é gerado automaticamente um arquivo de entrada Abaqus para a simulação.

### 3.5 Arquivo Abaqus

Uma Análise por Elementos Finitos no Abaque é definida por um arquivo de entrada escrito em ASCII. Este arquivo pode ser criado manualmente com um editor de texto, usando um pré-processador gráfico como o Abaqus/CAE ou automaticamente a partir dos dados do modelo. Neste trabalho, usamos a terceira abordagem para a construção do arquivo de entrada.

O arquivo de entrada consiste em uma série de linhas contendo palavras-chaves (keywords) e linhas de dados (datalines). Cada palavra-chave começa com \*; um comentário começa com \*\* e se estende até o final da linha.

Um cabeçalho opcional define um nome para a simulação para identificá-la nos arquivos de saída. Após o cabeçalho, vêm os dados do modelo propriamente dito e os dados da simula¸c˜ao. A seguir, s˜ao descritas com mais detalhes as seções utilizadas neste trabalho.

No [A](#page-86-0)pêndice A encontram-se trechos do arquivo de entrada da simulação. Partes muito longas e repetitivas foram removidas.

### 3.5.1 Dados do modelo

Nesta seção, são definidos os nós, elementos, materiais, condições iniciais etc. Ao definir um modelo, dois conjuntos de dados são obrigatórios: geometria e definição de materiais. Os demais são opcionais.

#### Geometria do modelo

A geometria do modelo é descrita em termos de nós e elementos.

Definição de nós Os nós são definidos por identificadores únicos e por suas coordenadas. Existem opções para gerar nós a partir de outros nós existentes, mas esse recurso não é utilizado neste trabalho; todos os nós são definidos explicitamente.

Os nós podem ser agrupados em conjuntos (*node sets*) para facilitar sua referência futura. Por exemplo, cargas e condições de contorno são definidas sobre os nós, podendo referenciar um *node set*, indicando que serão aplicadas a todos os n´os pertencentes ao conjunto.

Definição dos elementos Elementos são definidos através de um identificador único e por seus nós. Além disso, deve-se especificar o tipo de elemento. O pacote Abaqus fornece uma vasta gama de tipos de objetos uni, bi e tridimensionais. Entre os elementos 3D, est˜ao tetraedros, pentaedros e hexaedros, lineares e quadráticos. Neste trabalho, utilizamos elementos do tipo tetraedros lineares (C3D4).

Da mesma forma, elementos podem ser agrupados em conjuntos (element sets). Por exemplo, os materiais são definidos para cada elemento, podendo referenciar um conjunto de elementos indicando que todos terão o mesmo material.

#### Definição de materiais

Um material é associado a partes da geometria. Um material ´e definido atrav´es de seu comportamento e das propriedades de cada comportamento. A biblioteca de materiais disponível no Abaqus possui diversas categorias de comportamento, como propriedades gerais (como densidade, amortecimento), mecânicos e térmicos. Entre os comportamentos mecânicos, estão a elasticidade (materiais plásticos e viscoplásticos). Comportamentos térmicos incluem condutividade, geração de calor etc. Outros comportamentos também estão disponíveis, como acústicos e elétricos.

Para a definição de materiais hiperelásticos, é preciso definir o modelo de energia. Os disponíveis são Arruda-Boyce, Mooney-Rivlin, Neo-Hooke, Ogden, Polinomial, Polinomial reduzido, Van der Waals e Yeoh.

Neste trabalho, utilizamos o modelo de Mooney-Rivlin, conforme descrito na Seção [3.3.2.](#page-61-1)

A Figura [3.12](#page-66-0) o modelo da mama, com destaque às regiões de tecido adiposo e glandular.

<span id="page-66-0"></span>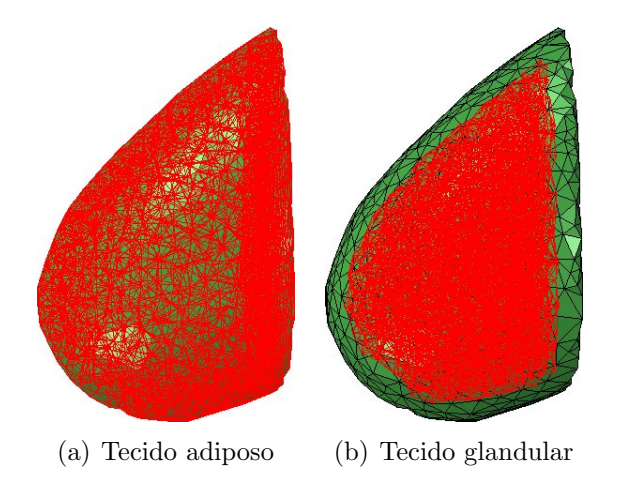

Figura 3.12: Conjuntos de elementos: a) adiposo e b) glandular

#### Partes e montagem ("assembly")

Um modelo pode ser definido como um conjunto de partes, cada uma com geometria independente. Essas partes s˜ao posteriormente reunidas na "montagem" do modelo  $(assembly)$ . Nesta abordagem, é possível ter várias "cópias" (instâncias) de uma parte, que são posicionadas para formar o modelo completo.

Neste trabalho, utilizamos apenas uma parte, correspondente à mama após a retirada do tecido. O *assembly*, então, é composto por apenas uma instância de uma única parte.

#### Condições de contorno

Para efeito de simulações, consideramos que a região posterior do modelo, em referência à parede torácica, não sofre deslocamentos. Essa informação é adicionada antes dos dados da simulação, indicando que são condições iniciais que devem ser mantidas ao longo da simulação.

A Figura [3.13](#page-67-0) mostra as condições de contorno iniciais, determinando os nós fixos durante a simulação.

<span id="page-67-0"></span>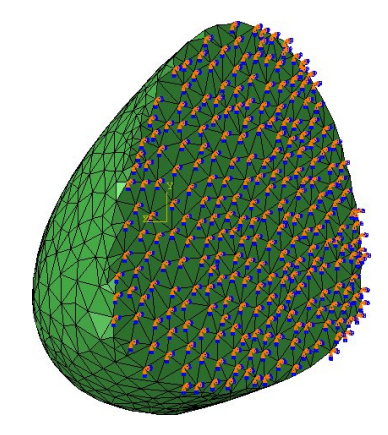

Figura 3.13: Condições de contorno iniciais aplicadas à parede torácica

### 3.5.2 Dados da simulação

O propósito de uma análise é predizer a resposta de um modelo a forças externas ou a condições iniciais em desequilíbrio. No Abaqus, uma análise é baseada no conceito de "passos" (steps).

Diversos passos podem ser definidos em uma análise. Passos adicionais podem mudar as forças aplicadas, condições de contorno, ativar/desativar/remover elementos do modelo etc. N˜ao h´a limite para o n´umero de passos em uma an´alise, e o resultado de um passo serve de condições iniciais para o passo seguinte.

Neste trabalho, definimos apenas um passo para a simulação, em que simulamos a sutura dos tecidos internos da mama. A sutura é definida através de deslocamentos aplicados aos nós da região da ressecção. Os deslocamentos são determinados por meio de condições de contorno. A Figura [3.14](#page-68-0) mostra os deslocamentos aplicados aos n´os.

<span id="page-68-0"></span>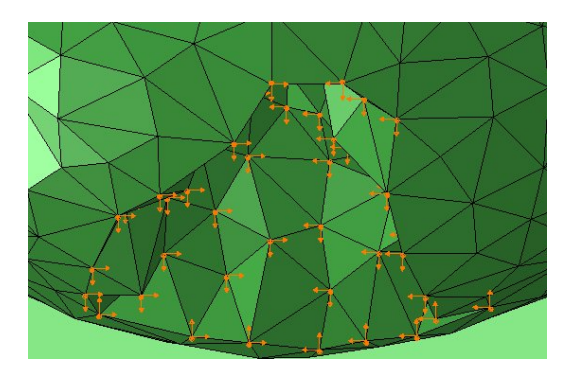

Figura 3.14: Deslocamentos aplicados aos nós para simular a sutura

# Capítulo 4

# Resultados

Esta seção apresenta os resultados obtidos através de simulações usando elementos finitos. Serão descritos, na Seção [4.1](#page-69-0) os modelos gerados; na Seção [4.2](#page-70-0) são apresentados os testes realizados.

# <span id="page-69-0"></span>4.1 Modelos construídos

<span id="page-69-1"></span>Neste trabalho, foram construídos dois modelos. A Tabela [4.1](#page-69-1) resume as características dos modelos construídos.

| IQDUQ I.I. DQQOD QOD IIIOQOOD |       |                   |
|-------------------------------|-------|-------------------|
|                               |       | Modelo 1 Modelo 2 |
| No. de Vértices               | 2211  | 951               |
| No. de Triângulos             | 3516  | 2616              |
| No. de Tetraedros             | 10659 | 3577              |
| No. de elementos adiposos     | 4435  | 2675              |
| No. de elementos glandulares  | 6224  | 902               |

Tabela 4.1: Dados dos modelos

As etapas para a construção do Modelo 1 foram descritas em detalhes na Seção [3.](#page-53-1) A Figura  $4.1(a)$  mostra o exame utilizado para construir o Modelo 1, e a Figura [4.1\(b\)](#page-70-2) mostra a malha obtida.

O Modelo 2 foi construído a partir do exame exibido na Figura  $4.2(a)$ (são exibidos também os contornos extraídos). Na Figura [4.2,](#page-70-4) a malha do modelo.

<span id="page-70-1"></span>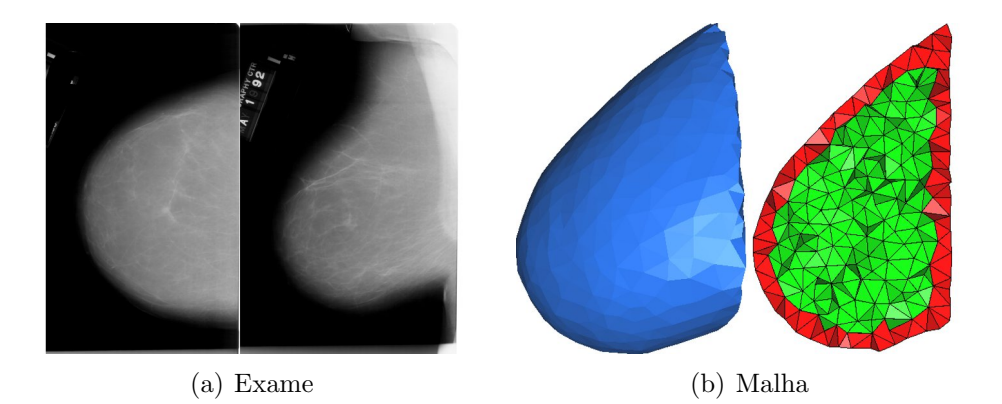

Figura 4.1: Modelo 1

<span id="page-70-4"></span><span id="page-70-3"></span><span id="page-70-2"></span>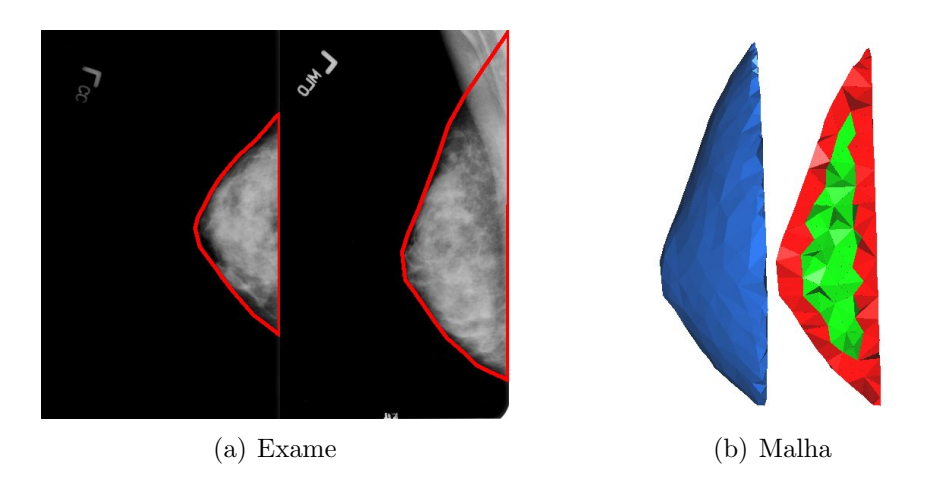

Figura 4.2: Modelo 2

# <span id="page-70-0"></span>4.2 Testes realizados

Neste trabalho, foram realizados três testes: um teste de gravidade e dois de simulação cirúrgica. Os resultados serão apresentados nas seções seguintes.

### 4.2.1 Teste de gravidade

O teste de gravidade foi aplicado ao Modelo 1. Neste teste, foi simulado somente o efeito da gravidade sobre a mama. A Figura [4.3](#page-71-0) mostra o resultado da simulação.

<span id="page-71-0"></span>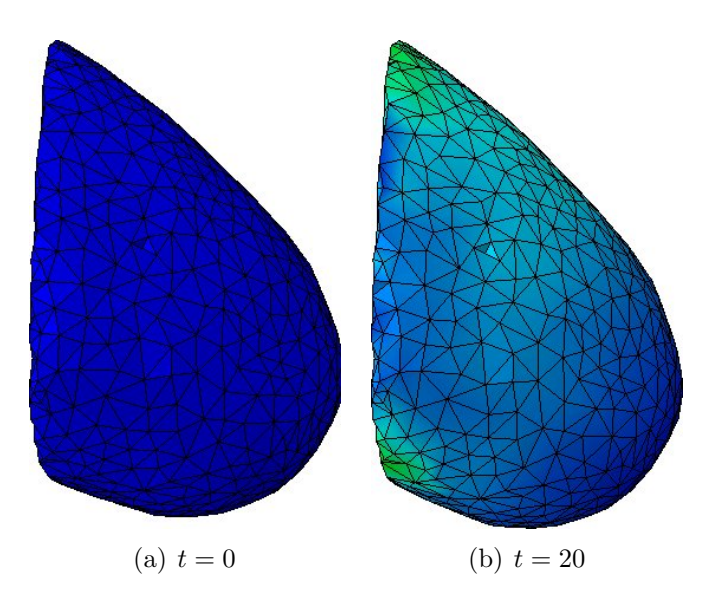

<span id="page-71-1"></span>Figura 4.3: Teste de gravidade

O tempo de execução da simulação foi de 00:01:56. Um fato curioso que ocorreu em etapas intermediárias da simulação foi o modelo retornar ao seu estado original (sem a deformação causada pelo efeito da gravidade), para no final se estabilizar como na Figura [4.3\(b\).](#page-71-1) A Figura [4.4](#page-71-2) compara o formato original com esta etapa intermediária.

<span id="page-71-2"></span>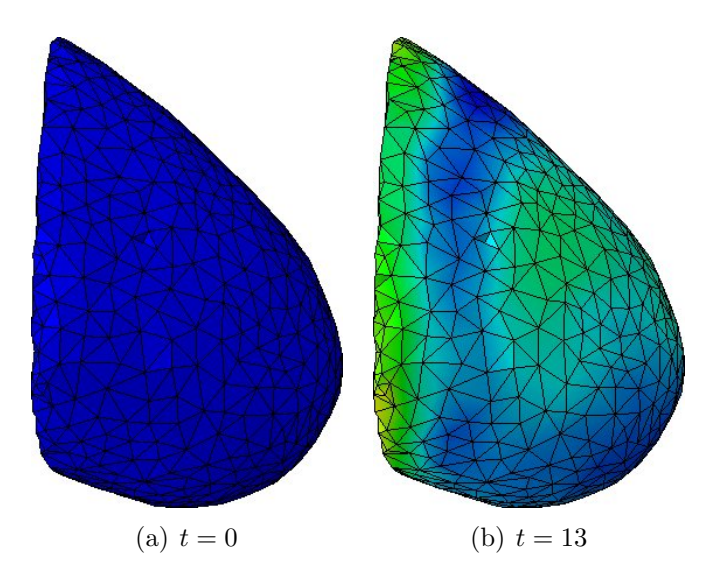

Figura 4.4: O modelo volta a seu formato original
#### 4.2.2 Teste de cirurgia 1

<span id="page-72-0"></span>Neste teste, foi simulada uma ressecção em cunha na região abaixo do mamilo, conforme apresentado na Seção [3.4.](#page-62-0) A Figura [4.5](#page-72-0) apresenta o sólido de corte posicionado sobre o modelo.

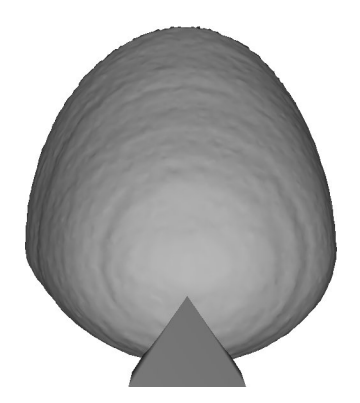

Figura 4.5: Posicionamento do sólido de corte

Deste modelo, foram removidos 190 elementos; o modelo utilizado na simulação ficou agora com 10469 elementos. A Figura  $4.6(a)$  exibe o modelo da mama após a remoção do tecido, e a Figura [4.6\(b\)](#page-72-2) mostra o modelo do tecido removido. A Figura [4.7](#page-73-0) mostra o resultado da simulação, que foi executada em 00:33:15.

<span id="page-72-1"></span>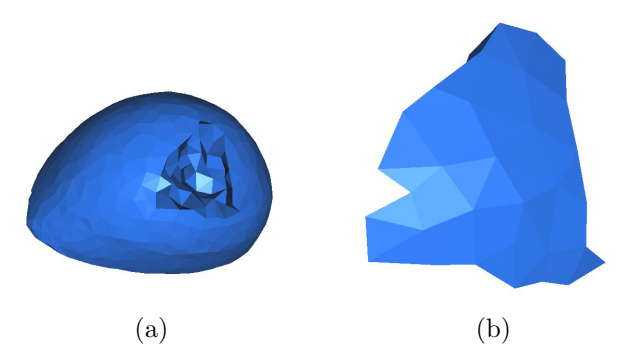

<span id="page-72-2"></span>Figura 4.6: Simulação de ressecção em cunha.

Esta simulação não chegou a ser completada, portanto as Figuras  $4.7(b)$ e [4.7\(d\)](#page-73-2) exibem o último incremento atingido,  $t = 19$  (de 20 incrementos no total). O erro emitido pelo Abaqus:

<span id="page-73-1"></span><span id="page-73-0"></span>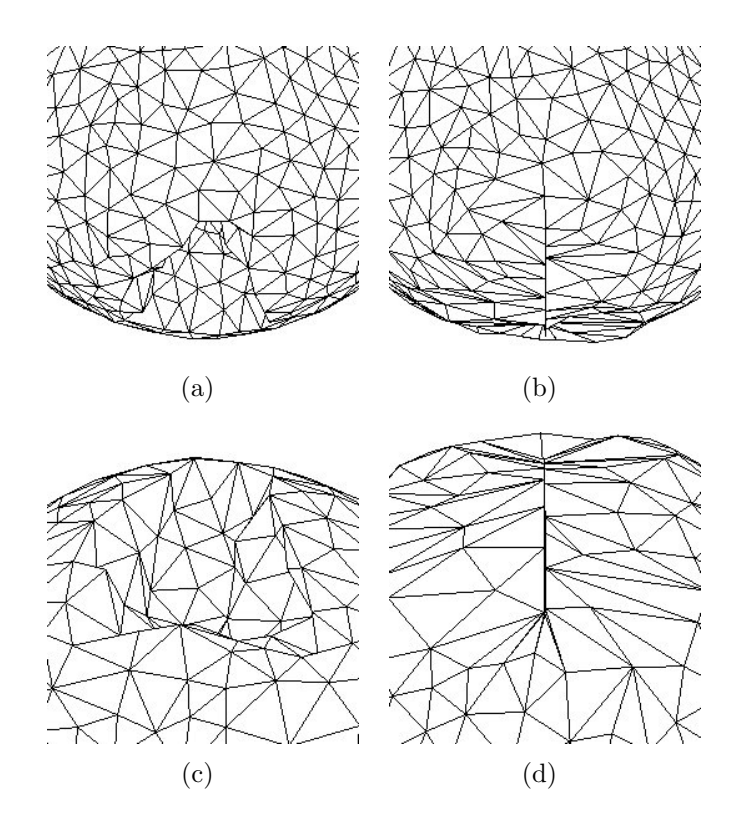

<span id="page-73-2"></span>Figura 4.7: Resultado do Teste 1

\*\*\*WARNING: In element 5785 of instance BREAST-1 the ratio of deformation speed to wave speed is 0.47028 at increment 107081. See the message file for further information.

\*\*\*ERROR: Excessive distortion of element number 5785 of instance BREAST-1 \*\*\*ERROR: There is only one excessively distorted element

Ou seja, um elemento do modelo que, durante a simulação, se distorceu a ponto de se degenerar em um plano, tornando impossível continuar o processo. A Figura [4.8](#page-74-0) mostra em destaque o elemento degenerado. Entretanto, é possível notar que houve uma boa aproximação da sutura dos tecidos.

#### 4.2.3 Teste de cirurgia 2

Neste teste, foi simulada uma ressecção fusiforme no quadrante superior externo, semelhante ao exibido na Figura [2.3\(b\).](#page-23-0) A Figura [4.9](#page-74-1) mostra o

<span id="page-74-0"></span>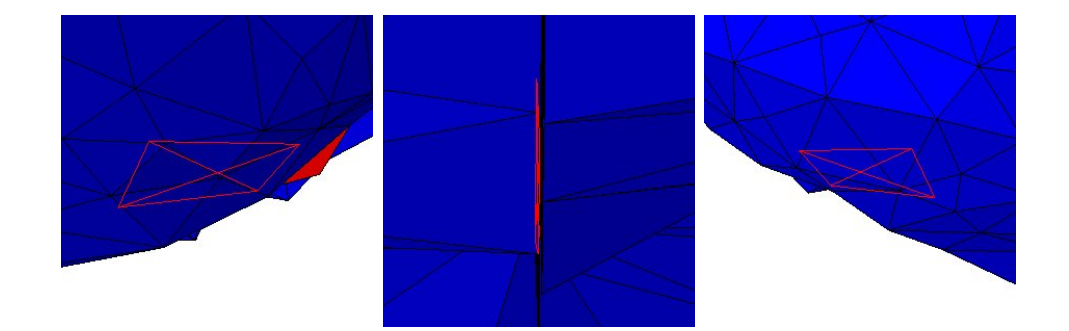

Figura 4.8: Elemento número 5785 excessivamente distorcido

<span id="page-74-1"></span>posicionamento do sólido de corte.

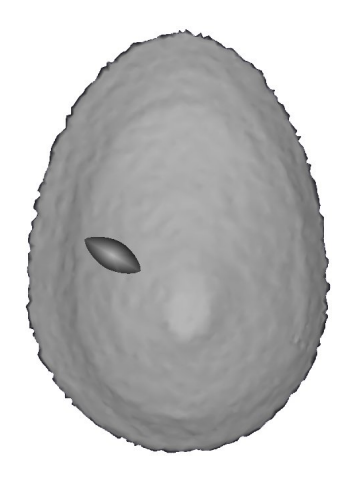

Figura 4.9: Posicionamento do sólido de corte

Deste modelo, foram removidos 46 elementos, permanecendo 3531 elementos na malha utilizada na simulação. A Figura  $4.10(a)$  exibe a malha da mama após a simulação da ressecção, e a Figura  $4.10(b)$  exibe o tecido removido.

A Figura [4.11](#page-76-0) mostra o resultado da simulação, cujo tempo de execução foi de 03:04:09. Desta vez, a simulação ocorreu até o final; entretanto, pode-se observar na Figura [4.11\(b\)](#page-76-1) que os tecidos n˜ao se juntaram de maneira satisfatória, havendo um espaço perceptível no lugar da ressecção. Ainda, na Figura  $4.11(d)$  nota-se que ocorreu uma grande deformação no formato original da mama.

<span id="page-75-1"></span><span id="page-75-0"></span>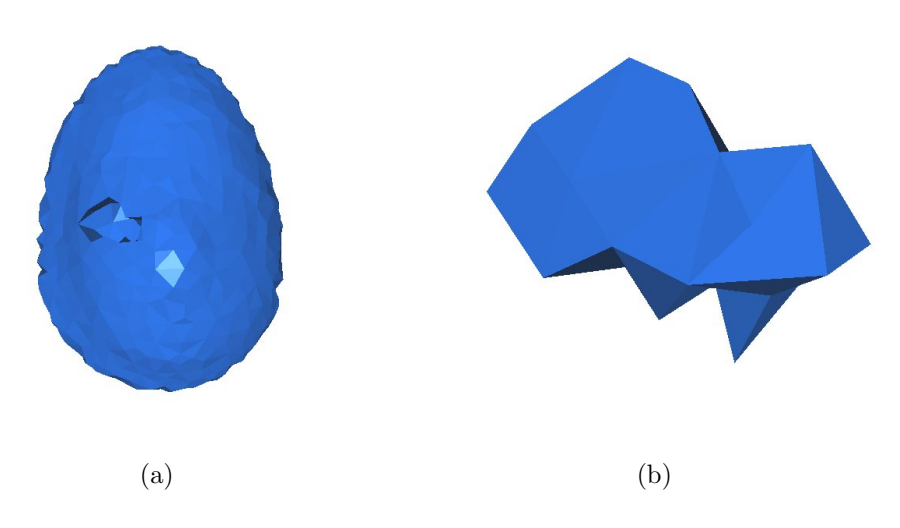

Figura 4.10: Simulação de ressecção fusiforme

<span id="page-76-1"></span><span id="page-76-0"></span>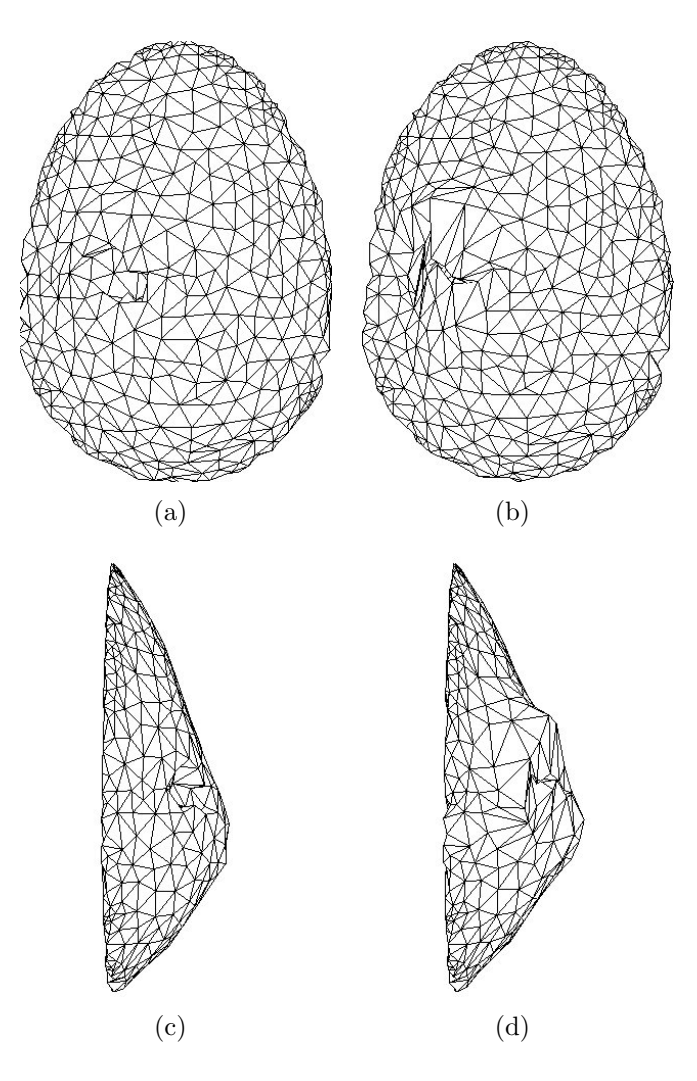

<span id="page-76-2"></span>Figura 4.11: Resultado do Teste 2

# Capítulo 5

## Conclusão

Este trabalho apresentou uma metodologia para simulação de cirurgia mamária com remoção de tecido e sutura, usando modelos construídos a partir de imagens de mamografia.

Um aspecto de destaque é a maneira como é simulada a ressecção: a por¸c˜ao ´e removida ap´os gerar a malha interna, causando o aspecto grosseiro. Uma alternativa seria remover a porção ainda do modelo de superfície, e depois gerar a malha interna; dessa forma, a malha teria bordas mais suaves na região da ressecção.

Optou-se pela primeira abordagem devido à facilidade de implementação: a estrutura de dados que armazena o modelo identifica unicamente cada nó e cada elemento; dessa forma, ao se removerem os elementos, é possível identificar quais nós devem ser movidos para simular a sutura; essa informação não estaria disponível caso a malha interna fosse gerada após a retirada de tecido. Além disso, essa abordagem facilita a definição dos materiais do modelo: como toda a mama está presente, é possível identificar facilmente todos os elementos externos, que são atribuidos ao tecido adiposo.

Outro ponto que deve ser levado em consideração é o tempo de execução. A Tabela [5.1](#page-78-0) resume os tempos de execução de cada teste. Com estes dados, observa-se que não é possível utilizar esta metodologia para aplicações de tempo-real.

Este estudo trata-se de uma prova de conceitos, e estudos mais avançados

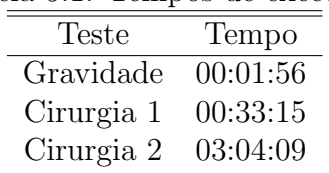

<span id="page-78-0"></span>Tabela 5.1: Tempos de execução

ainda são necessários para aprimorar a metodologia.

### 5.1 Trabalhos futuros

Dentre os trabalhos futuros, destacam-se o refinamento da malha no local do corte, a melhoria da modelagem da sutura e a introdução do modelo de pele.

Elementos menores produzem resultados mais próximos da solução real, mas exigem mais poder computacional; portanto, uma estratégia para equilibrar precisão e desempenho seria refinar a malha apenas na região do corte, permitindo o uso de elementos maiores nas demais partes do modelo.

<span id="page-78-1"></span>Da maneira como a sutura foi planejada e implementada, alguns elementos n˜ao formam um encaixe completo, como pode ser visto na Figura [5.1.](#page-78-1) Ainda relacionado à modelagem da sutura, é preciso flexibilizar o processo, permitindo a definição de mais de um plano de sutura.

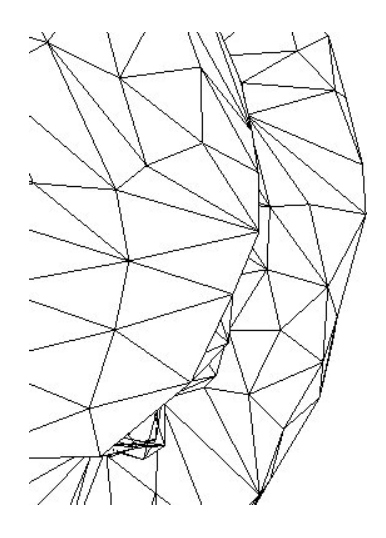

Figura 5.1: Encaixe incompleto dos elementos

### CAPÍTULO 5. CONCLUSÃO

Este trabalho modelou apenas as estruturas internas da mama. Para uma simulação mais próxima da realidade, é necessário incorporar o modelo de pele, o que exige simulação de outros procedimentos, como incisão e tração.

### Referências Bibliográficas

- Alliez, Pierre, Rineau, Laurent, Tayeb, Stéphane, Tournois, Jane, e Yvinec, Mariette. 3D mesh generation. In *CGAL User and Reference Manual*. CGAL Editorial Board, 3.7 edição, 2010a. [http://www.cgal.org/]( http://www.cgal.org/Manual/3.7/doc_html/cgal_manual/packages.html#Pkg:Mesh_3) [Manual/3.7/doc\\_html/cgal\\_manual/packages.html#Pkg:Mesh\\_3]( http://www.cgal.org/Manual/3.7/doc_html/cgal_manual/packages.html#Pkg:Mesh_3).
- Alliez, Pierre, Saboret, Laurent, e Guennebaud, Gael. Surface reconstruction from point sets. In CGAL User and Reference Manual. CGAL Editorial Board, 3.7 edição, 2010b. [http://www.]( http://www.cgal.org/Manual/3.7/doc_html/cgal_manual/packages.html#Pkg:SurfaceRec onstructionFromPointSets) [cgal.org/Manual/3.7/doc\\_html/cgal\\_manual/packages.html#Pkg:]( http://www.cgal.org/Manual/3.7/doc_html/cgal_manual/packages.html#Pkg:SurfaceRec onstructionFromPointSets) [SurfaceReconstructionFromPointSets]( http://www.cgal.org/Manual/3.7/doc_html/cgal_manual/packages.html#Pkg:SurfaceRec onstructionFromPointSets).
- American Cancer Society. Breast cancer overview. [http:]( http://www.cancer.org/Cancer/BreastCancer/OverviewGuide/breast-cancer-overview-t reating-surgery) [//www.cancer.org/Cancer/BreastCancer/OverviewGuide/]( http://www.cancer.org/Cancer/BreastCancer/OverviewGuide/breast-cancer-overview-t reating-surgery) [breast-cancer-overview-treating-surgery]( http://www.cancer.org/Cancer/BreastCancer/OverviewGuide/breast-cancer-overview-t reating-surgery), 2010a. Last Medical Review: 09/24/2010.
- American Cancer Society. Non-cancerous breast conditions. [http://www.cancer.org/Healthy/FindCancerEarly/WomensHealth/]( http://www.cancer.org/Healthy/FindCancerEarly/WomensHealth/Non-CancerousBreastCo nditions/) [Non-CancerousBreastConditions/]( http://www.cancer.org/Healthy/FindCancerEarly/WomensHealth/Non-CancerousBreastCo nditions/), 2010b. Last Medical Review: 9/16/2010.
- Bern, Marshall e Plassmann, Paul. Mesh generation. In Handbook of Computational Geometry. Elsevier Science, páginas 291–332. 2000.
- Biazús, Jorge Villanova. Rotinas em Cirurgia Conservadora da Mama. ArtMed, 2000.
- Boissonnat, J. D. e Oudot, S. Provably good surface sampling and approximation. In Proceedings of the 2003 Eurographics/ACM  $SIGGRAPH$  symposium on Geometry processing, SGP '03, páginas  $9-18$ . Eurographics Association, Aire-la-Ville, Switzerland, Switzerland, 2003. ISBN 1-58113-687-0.
- Boissonnat, Jean-Daniel, Cohen Steiner, David, Mourrain, Bernard, Rote, Guenter, e Vegter, Gert. Meshing of Surfaces. In Effective Computational Geometry for Curves and Surfaces, Mathematics+Visualization, páginas 181–230. Springer, 2007. Algorithms.
- Boissonnat, Jean-Daniel e Oudot, Steve. Provably good sampling and meshing of surfaces. Graphical Models,  $67(5):405 - 451$ ,  $2005$ . ISSN 1524-0703. doi:DOI:10.1016/j.gmod.2005.01.004. Solid Modeling and Applications.
- Cardeñosa, Gilda. *Interpretação de imagens da mama*. Guanabara Koogan, 2 edição, 2004.
- Cheng, Siu-Wing, Dey, Tamal K., Edelsbrunner, Herbert, Facello, Michael A., e Teng, Shang-Hua. Sliver exudation. In Proceedings of the fifteenth annual symposium on Computational geometry, SCG '99, páginas 1-13. ACM, New York, NY, USA, 1999. ISBN 1-58113-068-6. doi:\url{http://doi.acm.org/10.1145/304893.304894}.
- Chentanez, Nuttapong, Alterovitz, Ron, Ritchie, Daniel, Cho, Lita, Hauser, Kris K., Goldberg, Ken, Shewchuk, Jonathan R., e O'Brien, James F. Interactive simulation of surgical needle insertion and steering. In Proceedings of ACM SIGGRAPH 2009, páginas  $88:1-10$ . 2009. doi:10. 1145/1576246.1531394.
- Chew, L. Paul. Guaranteed-quality mesh generation for curved surfaces. In Proceedings of the ninth annual symposium on Computational geometry, SCG '93, páginas 274–280. ACM, New York, NY, USA, 1993. ISBN 0-89791-582-8. doi:http://doi.acm.org/10.1145/160985.161150.
- Cook, Robert D., Malkus, David S., e Plesha, Michael E. Concepts and applications of Finite Elements Analysis. Wiley, 3rd edição, 1989a.
- Cook, Robert D., Malkus, David S., e Plesha, Michael E. Concepts and applications of Finite Elements Analysis, capítulo Numerical errors and convergence. Wiley, 3rd edição, 1989b.
- da Saúde. Instituto Nacional de Câncer, Brasil. Ministério. Câncer de mama. [http://www2.inca.gov.br/wps/wcm/connect/tiposdecancer/](http://www2.inca.gov.br/wps/wcm/connect/tiposdecancer/site/home/mama) [site/home/mama](http://www2.inca.gov.br/wps/wcm/connect/tiposdecancer/site/home/mama), 2010.
- del Palomar, A. Pérez, Calvo, B., Herrero, J., López, J., e Doblaré, M. A finite element model to accurately predict real deformations of the breast. Medical Engineering & Physics, 30(9):1089 – 1097, 2008. ISSN 1350-4533. doi:DOI:10.1016/j.medengphy.2008.01.005.
- Dey, Tamal K. Tessellations in the sciences: Virtues, techniques and applications of geometric tilings, capítulo Delaunay mesh generation of three dimensional domains. Springer-Verlag, 2009.
- Dicionário Online de Português. Canceroso. [http://www.dicio.com.br/](http://www.dicio.com.br/canceroso/) [canceroso/](http://www.dicio.com.br/canceroso/), a. Acesso em 17 de fevereiro de 2011.
- Dicionário Online de Português. Cancerígeno. [http://www.dicio.com.br/](http://www.dicio.com.br/cancerigeno/) [cancerigeno/](http://www.dicio.com.br/cancerigeno/), b. Acesso em 17 de fevereiro de 2011.
- Eberl, Margaret M., Fox, Chester H., Edge, Stephen B., Carter, Cathleen A., e Mahoney, Martin C. Bi-rads classification for management of abnormal mammograms. J Am Board Fam Med, 19(2):161–164, 2006. doi:10.3122/ jabfm.19.2.161.
- Felippa, Carlos. Introduction to Finite Element Methods. [http://www.](http://www.colorado.edu/engineering/cas/courses.d/IFEM.d/) [colorado.edu/engineering/cas/courses.d/IFEM.d/](http://www.colorado.edu/engineering/cas/courses.d/IFEM.d/), 2010. Acesso em 11/02/2011.
- Felippa, Carlos. Advanced Finite Element Methods for Solids, Plates and Shells, capítulo Solid elements: overview. University of Colorado at Boulder, 2011a. Acesso em 11/02/2011.
- Felippa, Carlos. Advanced Finite Element Methods for solids, plates and shells. [http://www.colorado.edu/engineering/cas/courses.d/AFEM.](http://www.colorado.edu/engineering/cas/courses.d/AFEM.d/) [d/](http://www.colorado.edu/engineering/cas/courses.d/AFEM.d/), 2011b. Acesso em 11/02/2011.
- Gatass, M. e Martha, L. F. Modelos de elementos finitos para análise estrutural. PUC-Rio, 1994.
- Heath, M., Bowyer, K., Kopans, D., Jr, P. Kegelmeyer, e Moore, R. The Digital Database for Screening Mammography. 2000.
- Heath, M., Bowyer, K., Kopans, D., Jr, P. Kegelmeyer, Moore, R., Chang, K., e Munishkumaran, S. Digital Database for Screening Mammography: 1998. 1998.
- Huang, Pengfei, Gu, Lixu, Xu, Hua, Dong, Jiasheng, Liu, Jie, Zhang, Jingsi, Song, Jiasi, Yu, Xiao, Chen, Weitao, Zhou, Hongshan, Li, Bowen, e Pei, Wei. Image-guided surgery planning for breast reconstruction flap design. In Nuclear Science Symposium Conference Record, 2007. NSS '07. IEEE, volume 5, páginas 4031 –4034. 2007. ISSN 1082-3654. doi:10.1109/NSSMIC.2007.4436997.
- Imaginis. Breast cancer resource center. [http://www.imaginis.com/](http://www.imaginis.com/breast-cancer-resource-center) [breast-cancer-resource-center](http://www.imaginis.com/breast-cancer-resource-center), 2011. Accessed on January 25th, 2011.
- Kim, Youngjun, Lee, Kunwoo, e Kim, Wontae. 3D virtual simulator for breast plastic surgery. Comput. Animat. Virtual Worlds, 19:515–526, 2008. ISSN 1546-4261. doi:10.1002/cav.v19:3/4.
- Kita, Yasuyo, Highnam, Ralph, e Brady, Michael. Correspondence between different view breast x-rays using a simulation of breast deformation. In  $CVPR'98$ , páginas 700–707. 1998.
- Kita, Yasuyo, Tohno, Eriko, Highnam, Ralph P., e Brady, Michael. A CAD system for the 3D location of lesions in mammograms. In Medical Image Analysis 6, páginas  $267-273$ . Elsevier, 2002.
- Komen, Susan G. Benign breast conditions. [http://ww5.omen.org/](http://ww5.omen.org/BreastCancer/BenignConditions.html) [BreastCancer/BenignConditions.html](http://ww5.omen.org/BreastCancer/BenignConditions.html), 2011. Updated 01/28/11.
- Kwok, Wa e Chen, Zhijian. A simple and effective mesh quality metric for hexahedral and wedge elements. In 9th International Meshing Roundtable, p´aginas 325–333. 2000.
- Liu, G. R. e Quek, S. S. The Finite Element Method: A Practical Course. Butterworth-Heinemann, 2003.
- Lorensen, William E. e Cline, Harvey E. Marching cubes: A high resolution 3d surface construction algorithm. SIGGRAPH Comput. Graph., 21:163–169, 1987. ISSN 0097-8930. doi:http://doi.acm.org/10. 1145/37402.37422.
- Miller, G. L., Talmor, D., Teng, S. H., e Walkington, N. A delaunay based numerical method for three dimensions: Generation, formulation, and partition. In Proceedings of the Twenty-Seventh Annual ACM Symposium on Theory of Computing. 1995.
- National Cancer Institute. Mammograms. [http://www.cancer.gov/](http://www.cancer.gov/cancertopics/factsheet/Detection/mammograms) [cancertopics/factsheet/Detection/mammograms](http://www.cancer.gov/cancertopics/factsheet/Detection/mammograms), 2010. Accessed on January 25th, 2011.
- Paloc, C., Faraci, A., e Bello, F. Online remeshing for soft tissue simulation in surgical training. Computer Graphics and Applications, IEEE, 26(6):24–34, 2006.
- Pathmanathan, P., Gavaghan, D.J., Whiteley, J.P., Chapman, S.J., e Brady, J.M. Predicting tumor location by modeling the deformation of the breast. Biomedical Engineering, IEEE Transactions on, 55(10):2471 –2480, 2008. ISSN 0018-9294. doi:10.1109/TBME.2008.925714.
- Ramos, M., Ferrer, S., Verdu, G., Villaescusa, J.I., e Salas, M.D. Evaluation of DR and CR digital mammography systems based on phantom and breast dosimetry. In Engineering in Medicine and Biology Society, 2006.

 $EMBS$  '06. 28th Annual International Conference of the IEEE, páginas 5659 –5662. 2006. ISSN 1557-170X. doi:10.1109/IEMBS.2006.259240.

- Rineau, Laurent e Yvinec, Mariette. 3D surface mesh generation. In CGAL User and Reference Manual. CGAL Editorial Board, 3.7 edição, 2010. [http://www.cgal.org/Manual/3.7/doc\\_html/cgal\\_]( http://www.cgal.org/Manual/3.7/doc_html/cgal_manual/packages.html#Pkg:SurfaceMes her3) [manual/packages.html#Pkg:SurfaceMesher3]( http://www.cgal.org/Manual/3.7/doc_html/cgal_manual/packages.html#Pkg:SurfaceMes her3).
- Si, Hang. TetGen: A Quality Tetrahedral Mesh Generator and Three-Dimensional Delaunay Triangulator. [http://tetgen.berlios.](http://tetgen.berlios.de/) [de/](http://tetgen.berlios.de/), 2006.
- SIMULIA. Abaqus FEA. [http://www.simulia.com/products/abaqus\\_](http://www.simulia.com/products/abaqus_fea.html) [fea.html](http://www.simulia.com/products/abaqus_fea.html), 2011. Acessed on January 19th, 2011.
- Stander, Barton T. e Hart, John C. Guaranteeing the topology of an implicit surface polygonization. In Implicit Surfaces for Geometric Modeling and Computer Graphics. SIGGRAPH, 1996.
- VCU, Virginia Commonwealth University Medical Center. Diagnostic mammography. [http://www.breastimaging.vcu.edu/services/](http://www.breastimaging.vcu.edu/services/imaging/diagnosticmammo.html) [imaging/diagnosticmammo.html](http://www.breastimaging.vcu.edu/services/imaging/diagnosticmammo.html), 2010. Accessed on January 25th, 2011.
- Wünsche, Burkhard. A survey and analysis of common polygonization methods & optimization techniques. 1997.
- Yin, HM, Sun, LZ, Wang, G, Yamada, T, Wang, J, e Vannier, MW. Imageparser: a tool for finite element generation from three-dimensional medical images. BioMedical Engineering OnLine, 3(1):31, 2004. ISSN 1475-925X. doi:10.1186/1475-925X-3-31.

## Apêndice A

# Exemplo de arquivo de simulação

\*Heading \*\* Job name: Job-1 Model name: Model-1 \*\* Generated by: AbaqusBuilder \*Preprint, echo=NO, model=NO, history=NO, contact=NO \*Part, name=Breast \*Node 1, -0.0262049, -0.469145, -0.0139729 2, -0.0824877, 0.281644, -0.14059 3, -0.168922, -0.20935, 0.220405 ... \*Element, type=C3D4 1, 1456, 1106, 929, 1265 2, 1866, 1294, 701, 1362 3, 1487, 1710, 779, 357 ... \*Elset, elset=Fatty-Elset 5, 7, 11, 12, 13, 15, 16, 17, 19, 20, 21, 23, 27, 28, 33, 35 36, 38, 43, 44, 45, 46, 51, 52, 53, 57, 61, 62, 64, 68, 69, 72 77, 79, 83, 86, 87, 89, 91, 92, 95, 97, 100, 101, 103, 104, 106, 107 ... \*Elset, elset=Glandular-Elset 1, 2, 3, 4, 6, 8, 9, 10, 14, 18, 22, 24, 25, 26, 29, 30 31, 32, 34, 37, 39, 40, 41, 42, 47, 48, 49, 50, 54, 55, 56, 58 59, 60, 63, 65, 66, 67, 70, 71, 73, 74, 75, 76, 78, 80, 81, 82 ...

\*Solid Section, elset=Fatty-Elset, material=Fatty-Material  $1.$ \*Solid Section, elset=Glandular-Elset, material=Glandular-Material  $1.$ \*End Part \*Assembly, name=Assembly \*Instance, name=Breast-1, part=Breast \*End Instance \*Nset, nset=Fixed-Nset, instance=Breast-1 6, 8, 9, 11, 12, 13, 20, 31, 32, 33, 40, 42, 46, 47, 48, 50 53, 54, 60, 63, 69, 71, 77, 79, 82, 83, 90, 97, 98, 99, 102, 103 106, 107, 110, 116, 118, 119, 123, 126, 127, 135, 137, 139, 145, 151, 162, 165  $\ldots$  $*$ Nset... \*End Assembly \*Amplitude, name=Amp-1, definition=SMOOTH STEP  $0, 0, 5, 1$ \*Amplitude, name=Amp-2, definition=SMOOTH STEP  $0, 0, 20, 1$ \*Material, name=Fatty-Material \*Density  $\mathbf{1}$ \*Hyperelastic, mooney-rivlin 2000, 1333, 0 \*Material, name=Glandular-Material \*Density  $\mathbf{1}$ \*Hyperelastic, mooney-rivlin  $3500, 2333.3, 0$ \*Boundary Fixed-Nset, ENCASTRE \*Step, name=Step-1 \*Dynamic, Explicit , 5 \*Bulk Viscosity  $0.06, 1.2$ \*Fixed Mass Scaling, factor=100

\*Boundary, amplitude=Amp-1 Nset-5, 1, 1,  $-0.0766164$ Nset-5, 2, 2, -0.0323215 Nset-5, 3, 3, 0.0107908

 $*$ Boundary ...

\*Restart, write, number interval=1, time marks=NO \*Output, field, variable=PRESELECT \*Output, history, variable=PRESELECT \*End Step